# **Introduction to Tor & Onion Services**

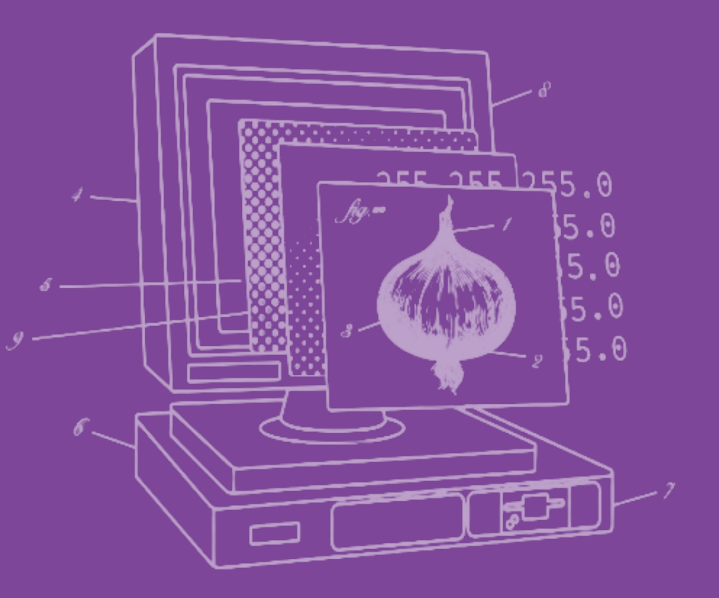

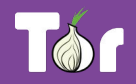

### **Before we begin…**

- Do you use Tor?
	- If not, why?
	- If yes, do you have questions or concerns?
- What do you know about Onion Services?

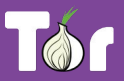

### **Table of contents**

- 1. Introduction to Tor
- 2. Tor ecosystem of tools
- 3. Introduction to Onion Services
- 4. "Deep/Dark" Web?
- 5. Hands-on activities
- 6. Latest developments

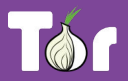

# **Introduction to Tor**

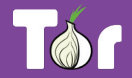

# **What is Tor?**

- It's <u>Tor</u> (not capitalized).
- The goal is to have a way to use the internet with as much privacy as possible:
	- a. by routing traffic through multiple servers; and
	- b. by encrypting it each step of the way.
- Hence the term "onion routing".
- Tor provides anonymity, mitigating against surveillance and censorship.

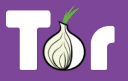

# **Different ways of defining Tor**

- Tor  $\Rightarrow$  free software created at NRL starting 2001/2.
- Tor  $\Rightarrow$  an open network of ~9,500 nodes anyone can join!
- Tor  $\Rightarrow$  a browser that connects you to the Tor network.
- Tor  $\Rightarrow$  a US non-profit formed in 2006.
- Tor  $\Rightarrow$  a community of volunteers, researchers, developers, trainers, advocates from all over the world.

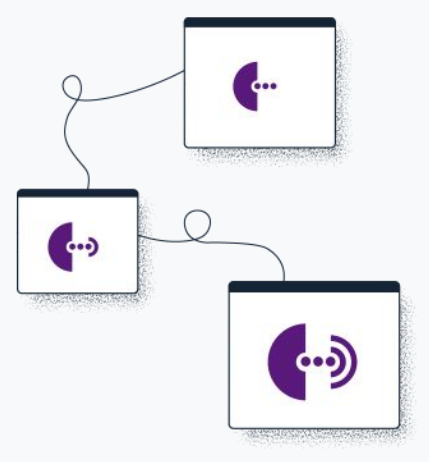

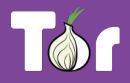

# "We kill people based on metadata"

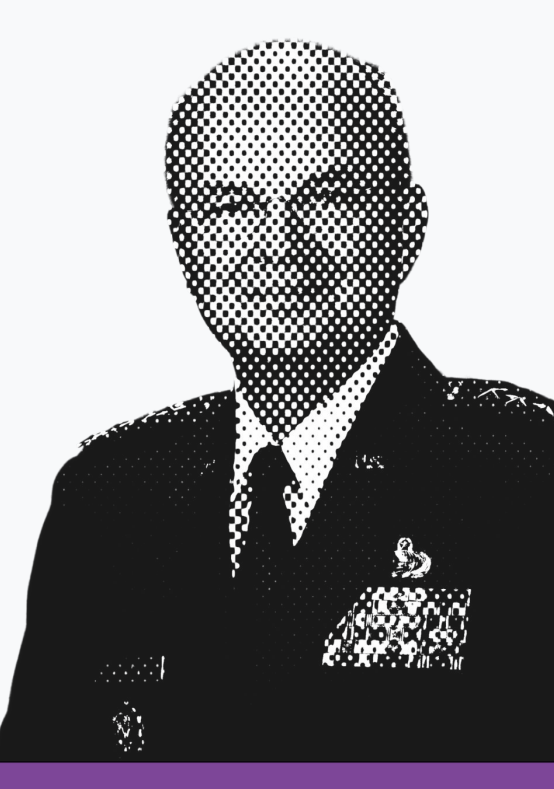

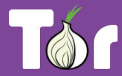

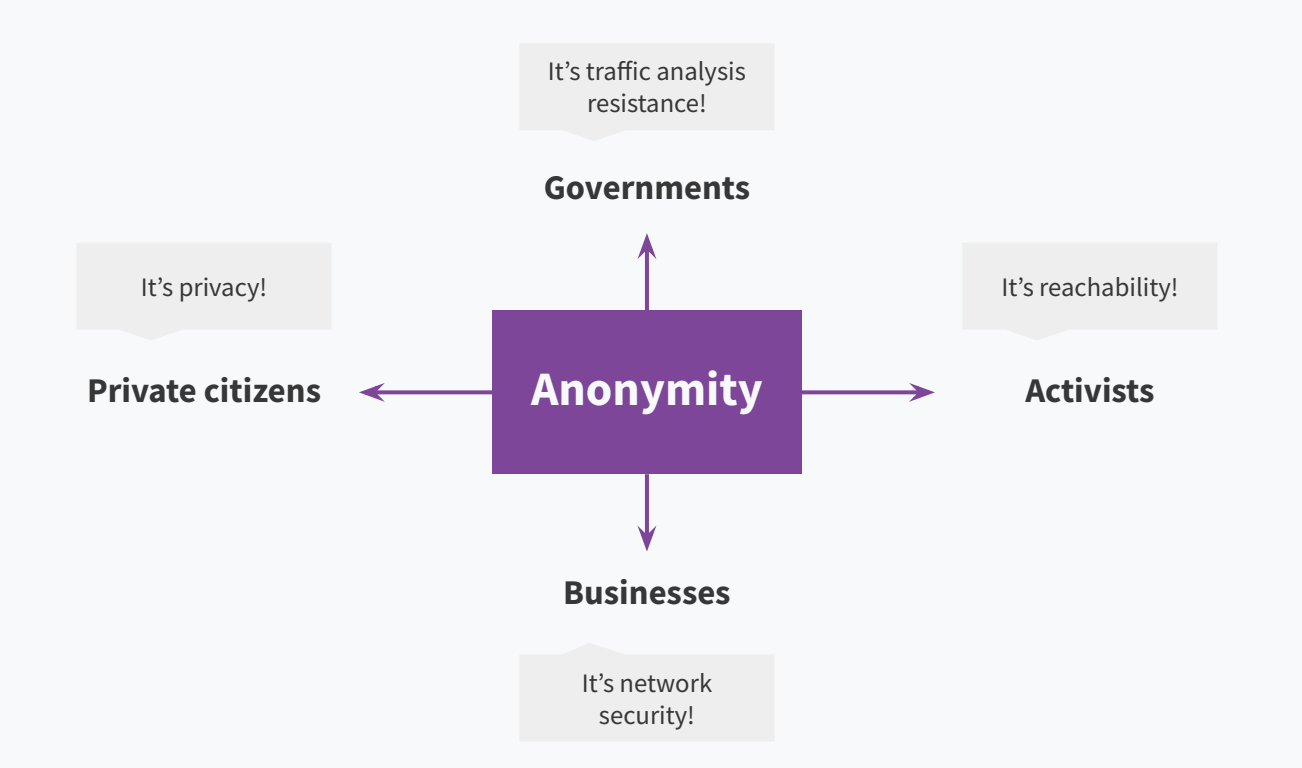

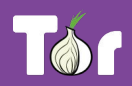

### **Two sides of the same coin**

- Censorship and surveillance go hand-in-hand.
- In order to **block** access to an online service, censors need to **spot** when users want to access said service.
- Anonymity grants protection from surveillance and censorship.

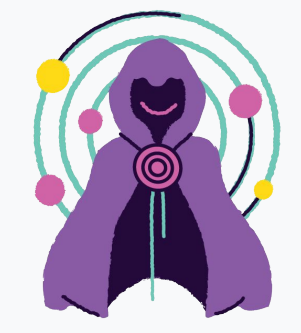

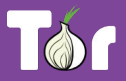

## **What is Tor Browser?**

- Just like any other browser (Chrome, Firefox, Safari, Yandex) except it does not expose traffic.
- Traffic is encrypted and bounces through three random volunteer-run nodes called relays.
- When using Tor Browser, we don't know who you are or what you're visiting.

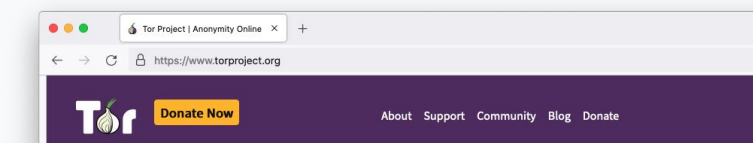

#### **Browse Privately Explore Freely.**

Defend yourself against tracking and surveillance. Circumvent

**Download Tor Browser** 

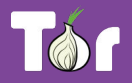

# **Multilingual Browser**

● Tor Browser is available in many languages:

<https://www.torproject.org/download/languages/>

● Tor Browser manual is a user-friendly guide for novice users and is also multilingual:

<https://tb-manual.torproject.org/>

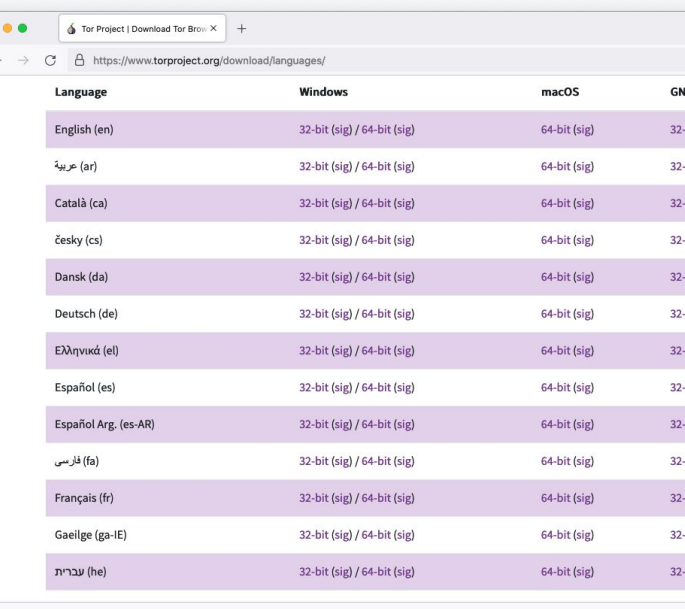

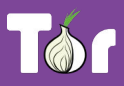

#### **Tor Browser on Android**

Developed by the Tor Project <https://www.torproject.org/download/>

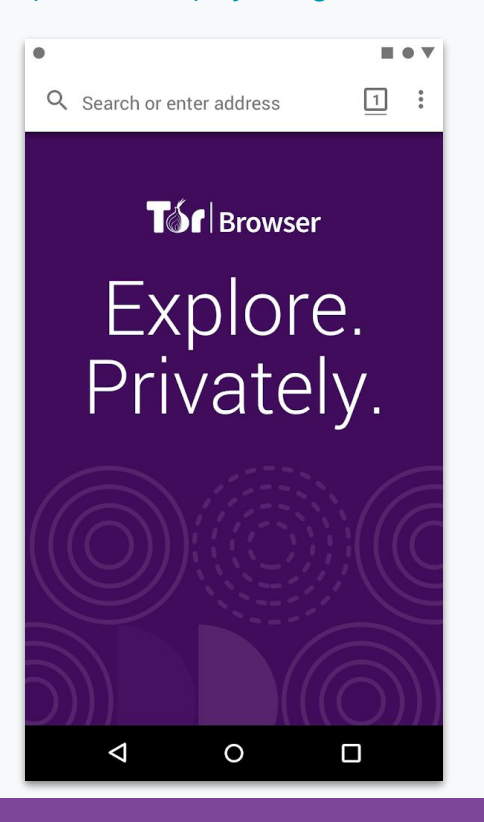

#### **Onion Browser on iOS**

Developed by the Guardian Project <https://onionbrowser.com/>

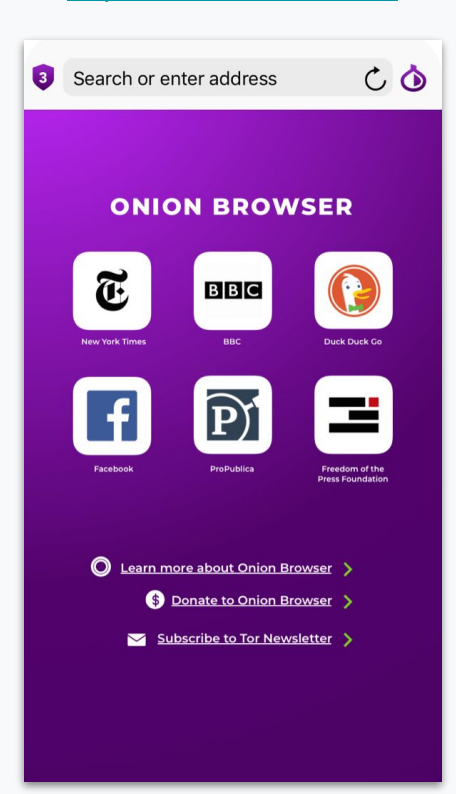

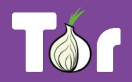

#### Connecting through **HTTP**

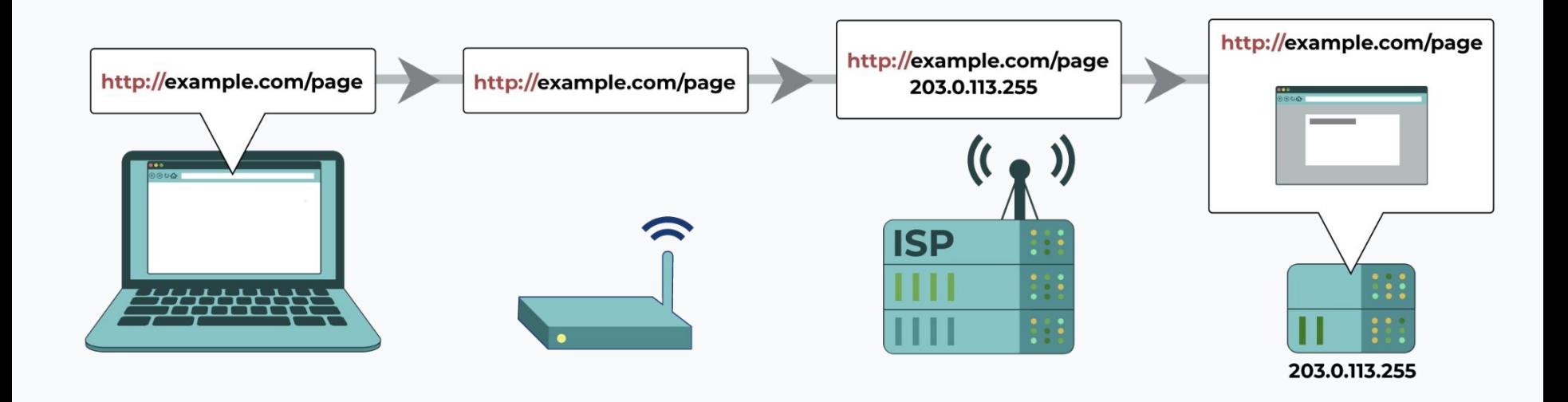

*Image source: eff.org*

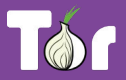

#### Connecting through **HTTPS**

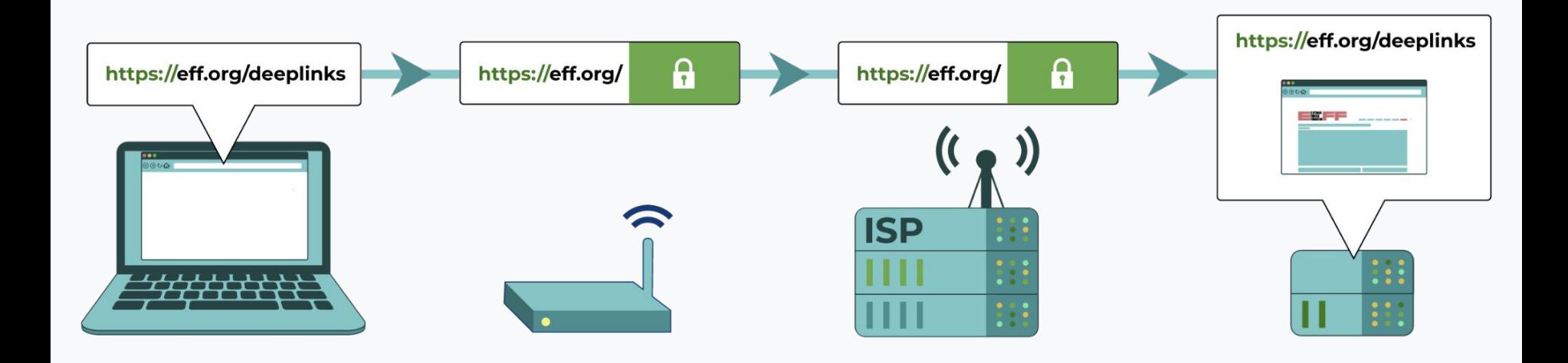

*Image source: eff.org*

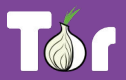

#### Connecting through **VPN**

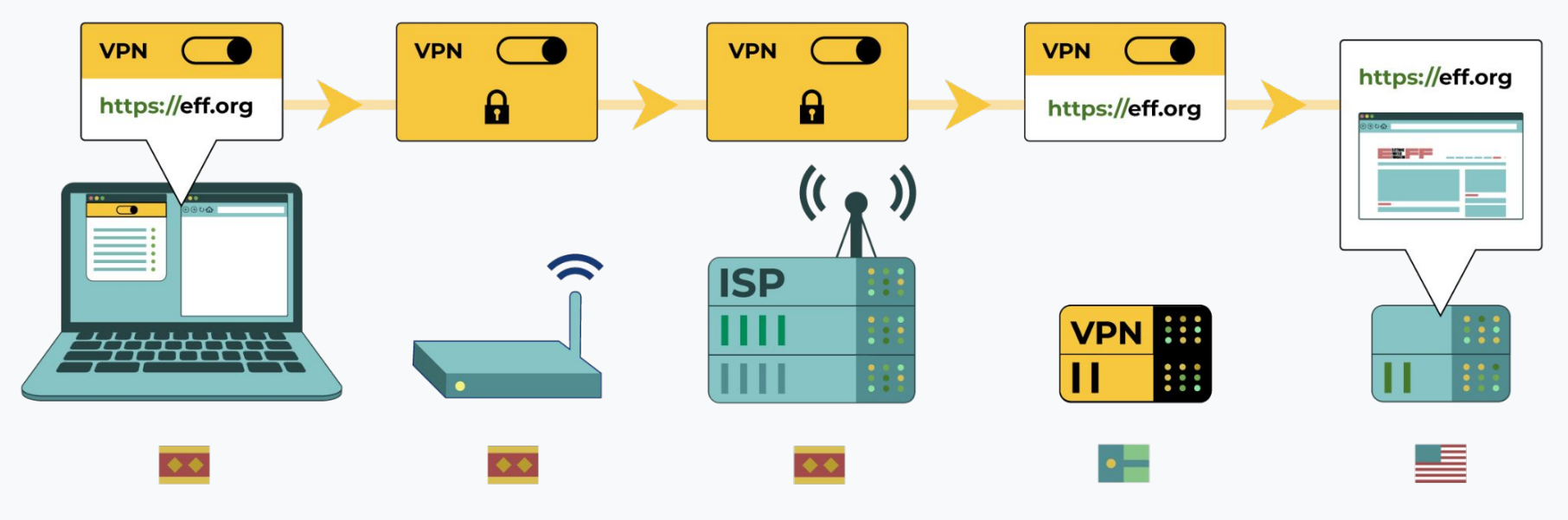

*Image source: eff.org*

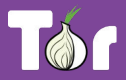

#### Connecting through **Tor**

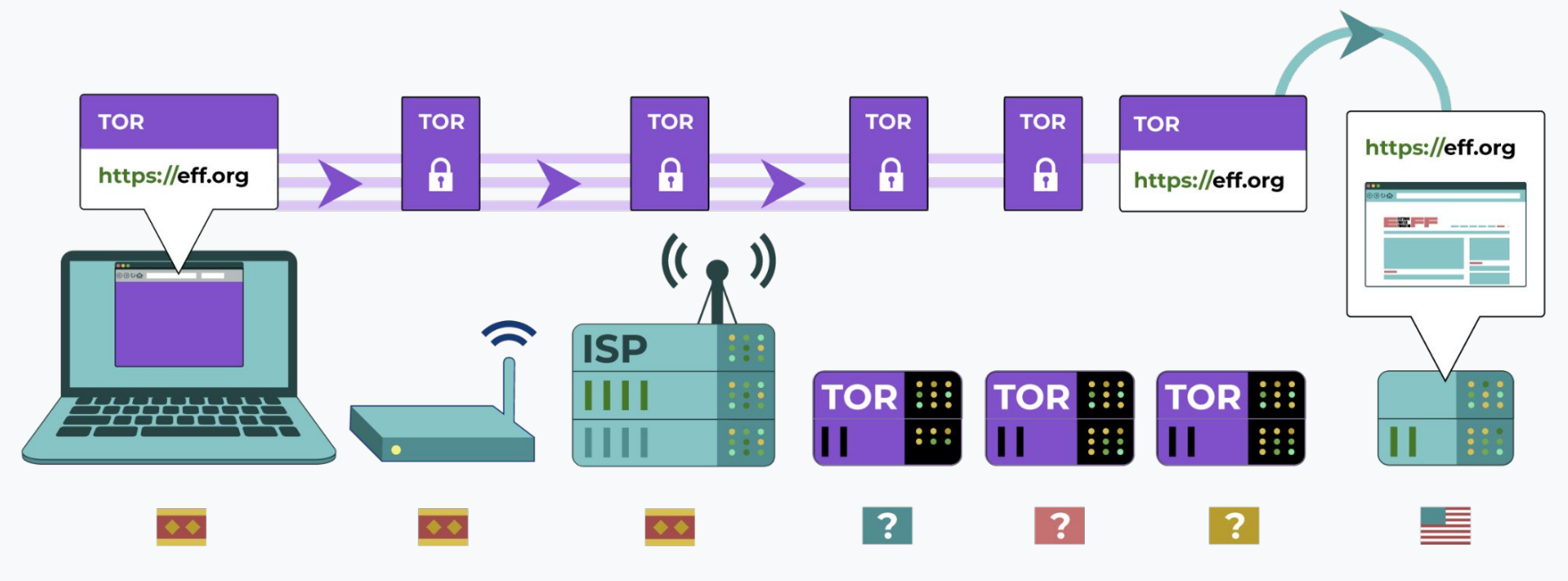

*Image source: eff.org*

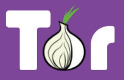

# **A growing network of relays**

- Tor relays and bridges are run by volunteers from around the world, including individuals, NGOs, and companies.
- They form the backbone of the Tor network.
- Today we count: 7000+ relays and 2660+ bridges.

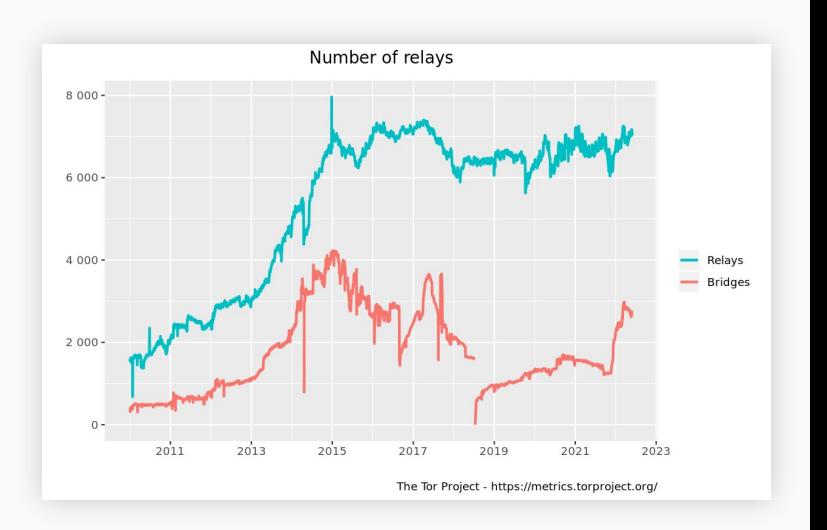

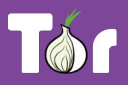

# **Bypassing censorship of the Tor network**

- Direct access to Tor may be blocked by some Internet Service Providers and governments.
- Tor Browser includes circumvention tools for getting around these blocks called bridges.
- Bridges are relays that are private and harder to block: <https://bridges.torproject.org/>

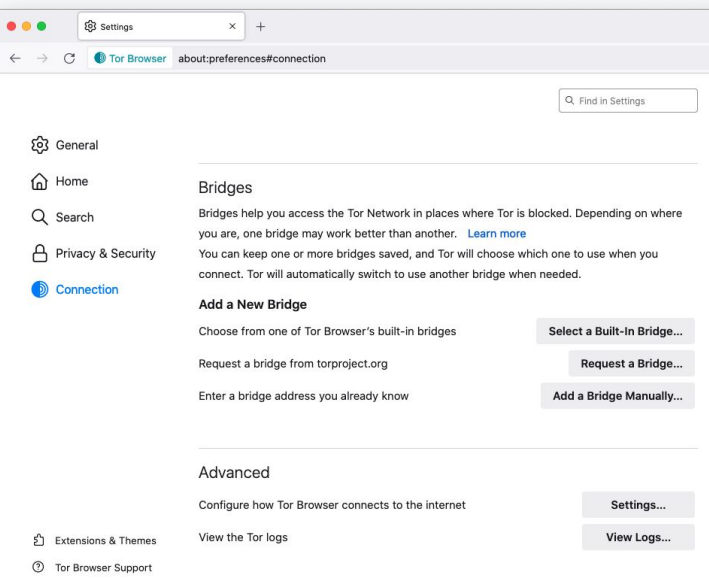

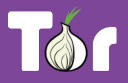

# **Bypassing censorship of torproject.org**

- Tor Project website could be blocked on your network.
- Multiple circumvention methods:
	- Mirror websites to download Tor Browser;
	- Emailing GetTor to receive browser bundle via email
		- gettor@torproject.org.

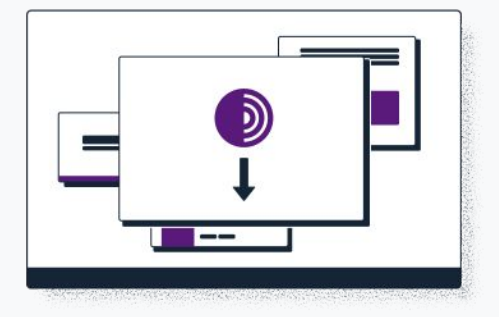

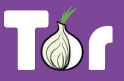

# **Applications that run on the Tor network**

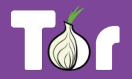

# **Operating system**

- Tails is an operating system (like Windows and macOS) that can be run straight from a USB.
- Tails  $\Rightarrow$  The Amnesic Incognito Live System.
- Tails isolates all of your connection of all applications through Tor and comes with a set of secure applications.
- An independent project:<https://tails.boum.org/>

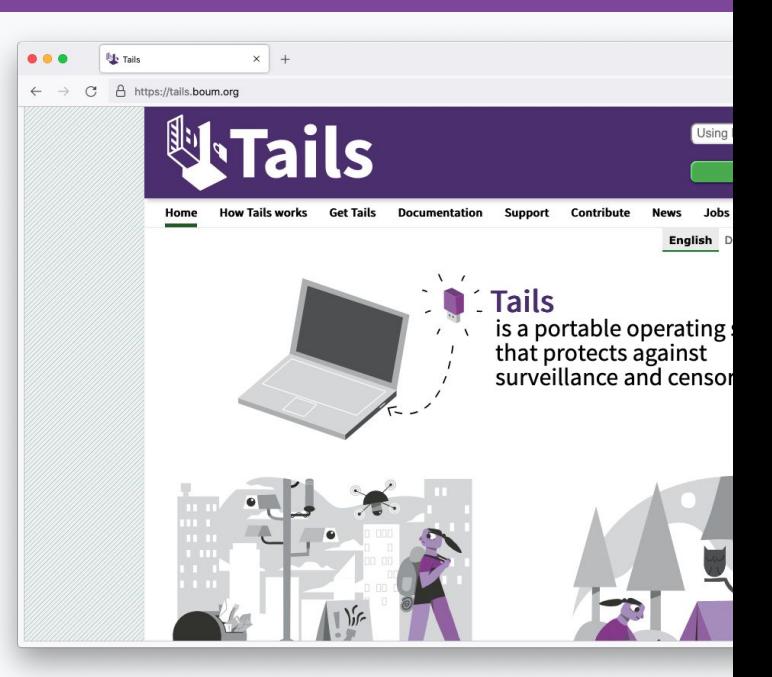

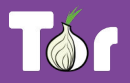

## **System-wide VPN**

- Orbot routes mobile apps' traffic through Tor, you can select specifically which apps to run through Tor.
- Orbot is available on iOS and Android.
- Developed and maintained by the Guardian Project: <https://orbot.app/>

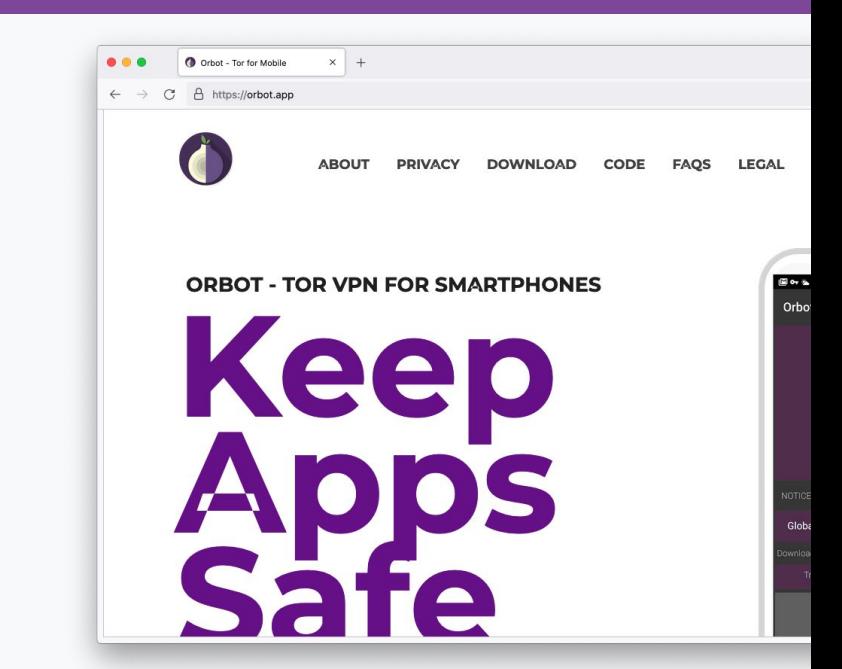

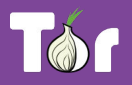

# **Secure whistleblowing**

- [SecureDrop](https://securedrop.org/) and [GlobaLeaks](https://www.globaleaks.org/) are tools for whistleblowers to communicate securely with journalists.
- Newsrooms around the world have set up their own whistleblowing platforms to receive leaks securely.

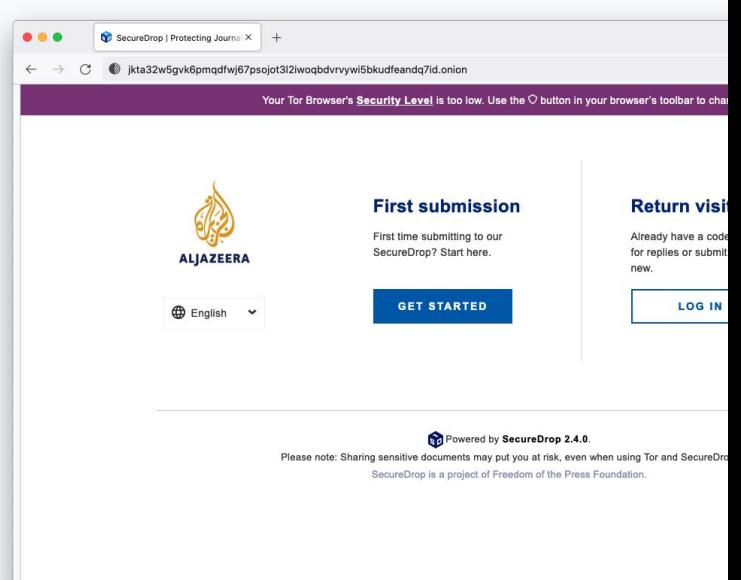

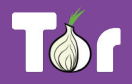

#### **Anonymous peer-to-peer messaging**

- Ricochet Refresh is an instant messenger that routes all messages through Tor.
- Nobody knows who you're talking to, or what you're talking about.
- Supported by Blueprint for Free Speech: <https://www.blueprintforfreespeech.net/>

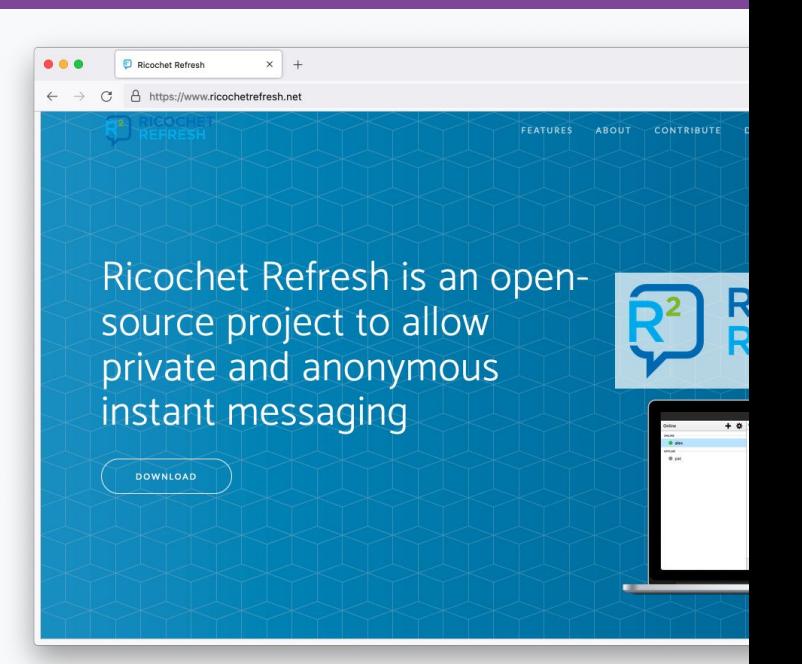

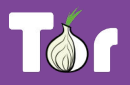

# **Introduction to Onion Services (.onion)**

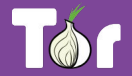

- Onion Services are online services that are only available through the Tor network.
- An Onion Service connects to a rendez-vous node/relay inside the Tor network; and the user wanting to connect to it does the same.
- As a user, you never leave the Tor network when visiting an Onion Service.
- Onion Services provide end-to-end encryption: both visitor and website use Tor (without HTTPS).

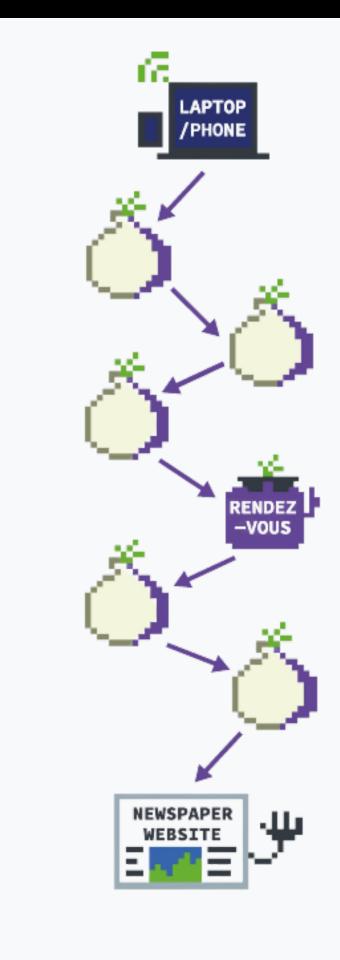

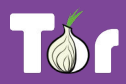

#### **Visiting the Intercept's site on Tor Browser vs. visiting the Intercept's onion service**

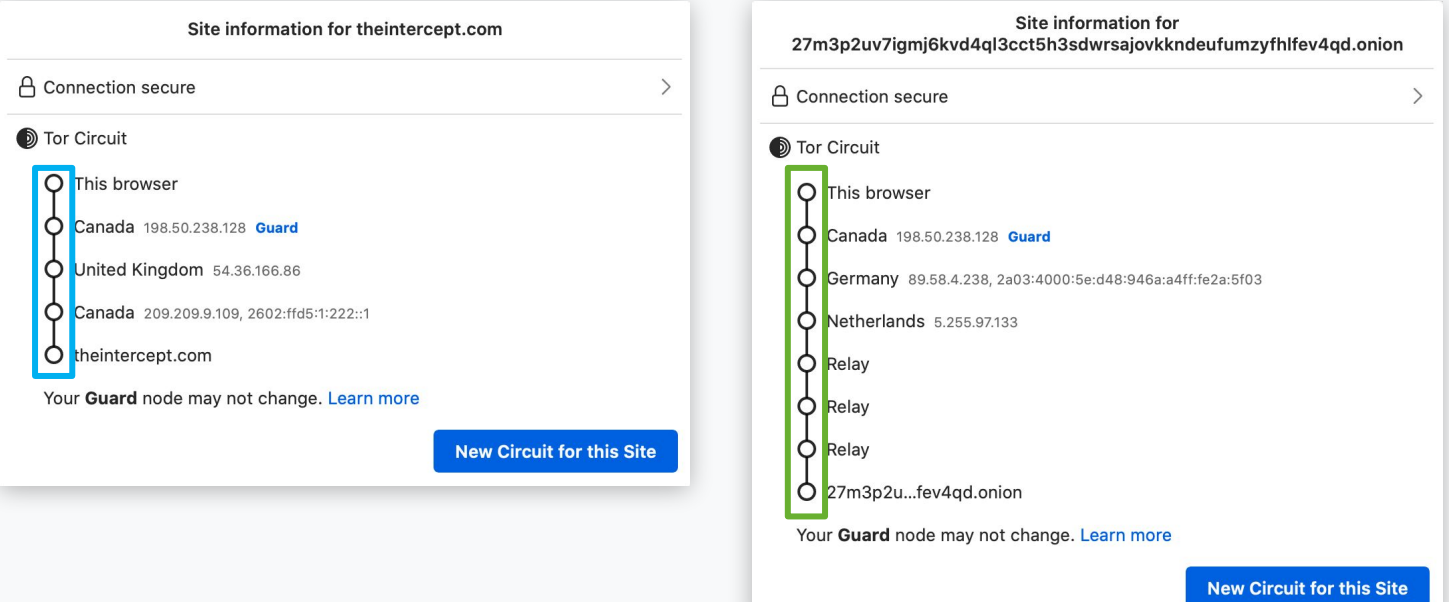

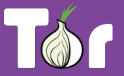

#### **.onion addresses**

- Just like any other website, you need to know the address of an onion service in order to reach it.
- The .onion address is automatically generated, so there is no need to purchase a domain.
- An onion address is a string of 56 random letters and numbers followed by ".onion".

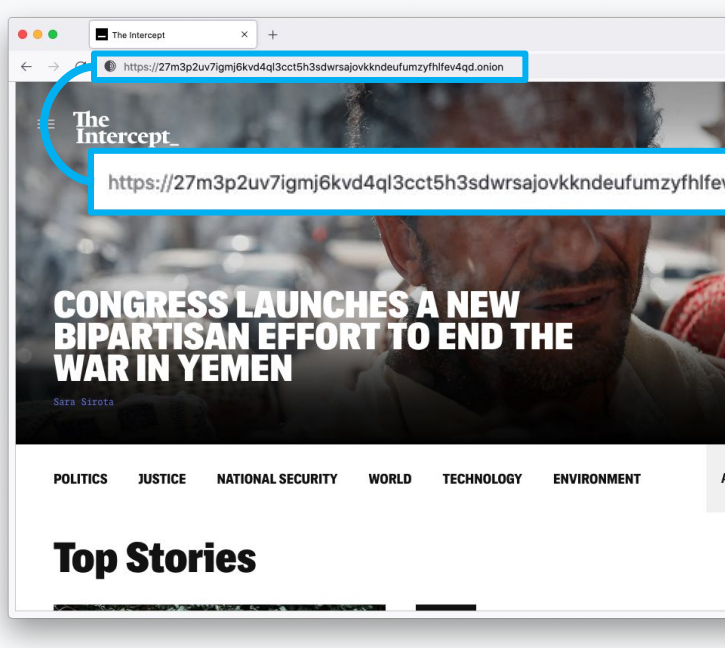

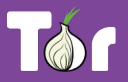

## **Censorship resistance**

- Both location and IP address of an Onion Service are hidden, making it difficult to censor or identify who runs the service.
- This is why they used to be called "hidden services".
- It's the most censorship-resistant technology available out there.

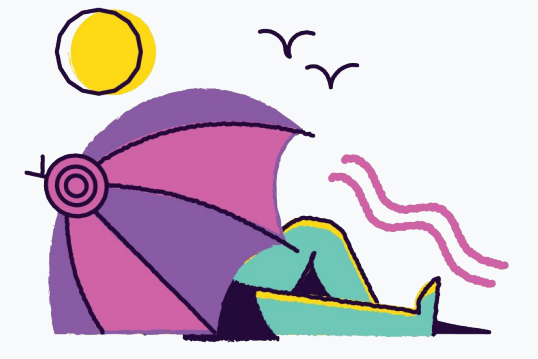

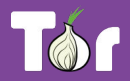

# **Decentralizing the web**

- To deploy an Onion Service, you don't need a static or dedicated IP address nor need to purchase a domain and submit it for approval.
- For smaller websites like blogs, there's no need for expensive hardware.
- Deployment is easy: you don't need to forward ports or configure your modem.

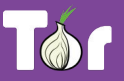

# **Onion-Location**

- **Onion-Location** is an HTTP header that websites can use to advertise their onion counterpart.
- If the website that you're visiting has an onion service, a purple suggestion pill will prompt at the URL bar saying ".onion available".
- When you click it, the website will be reloaded and redirected to its onion counterpart.

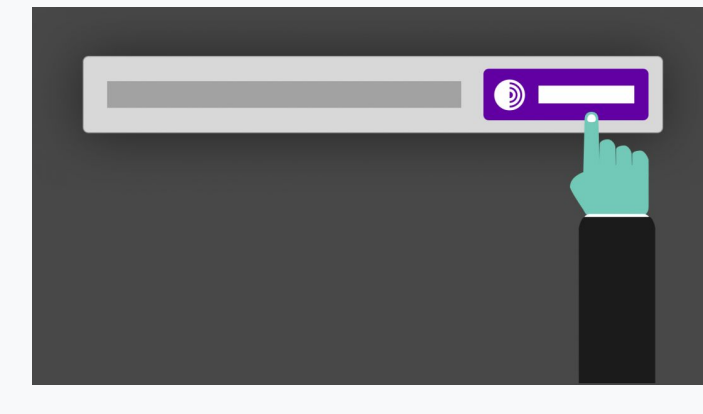

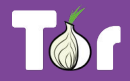

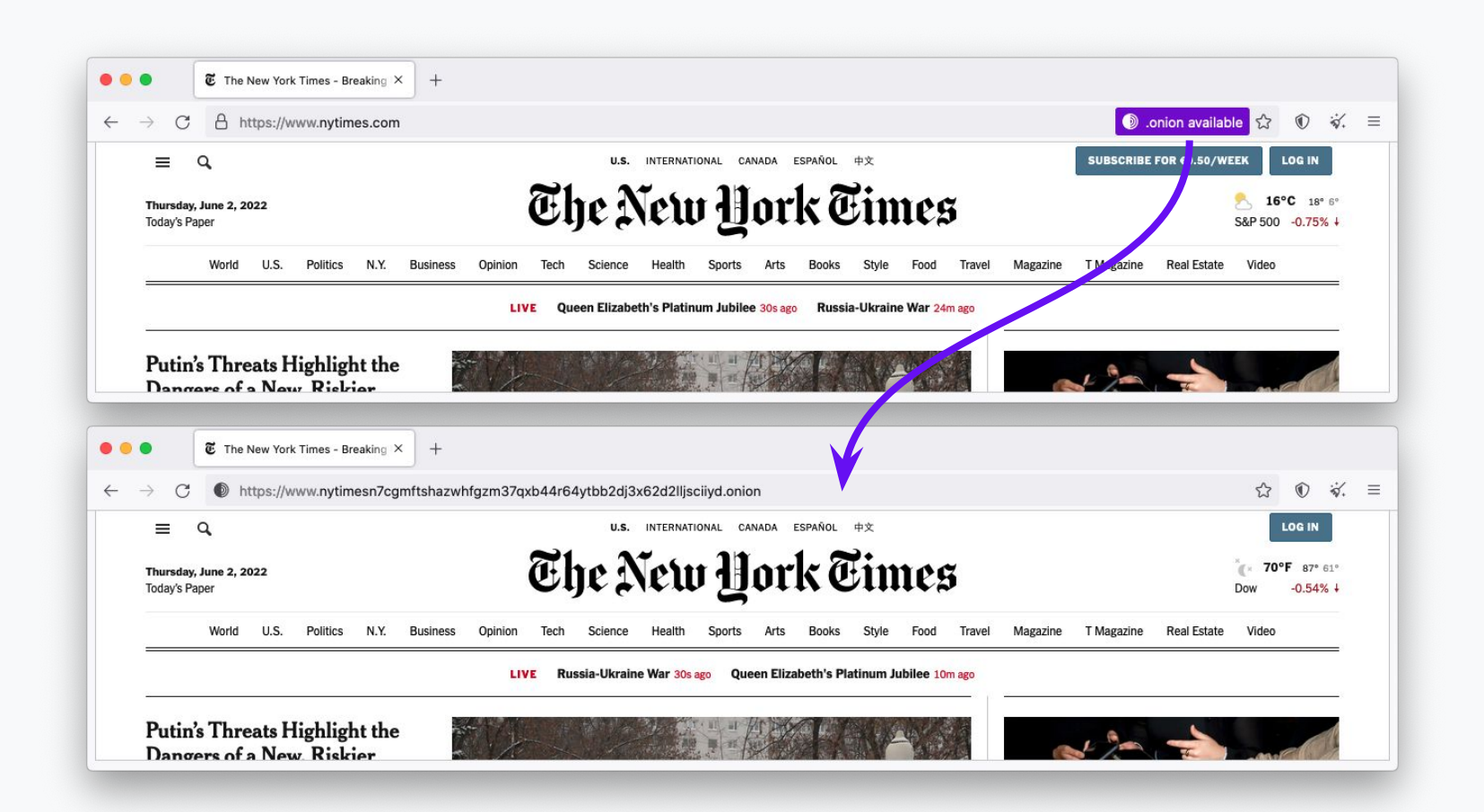

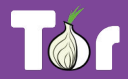

#### Popular Onion Services

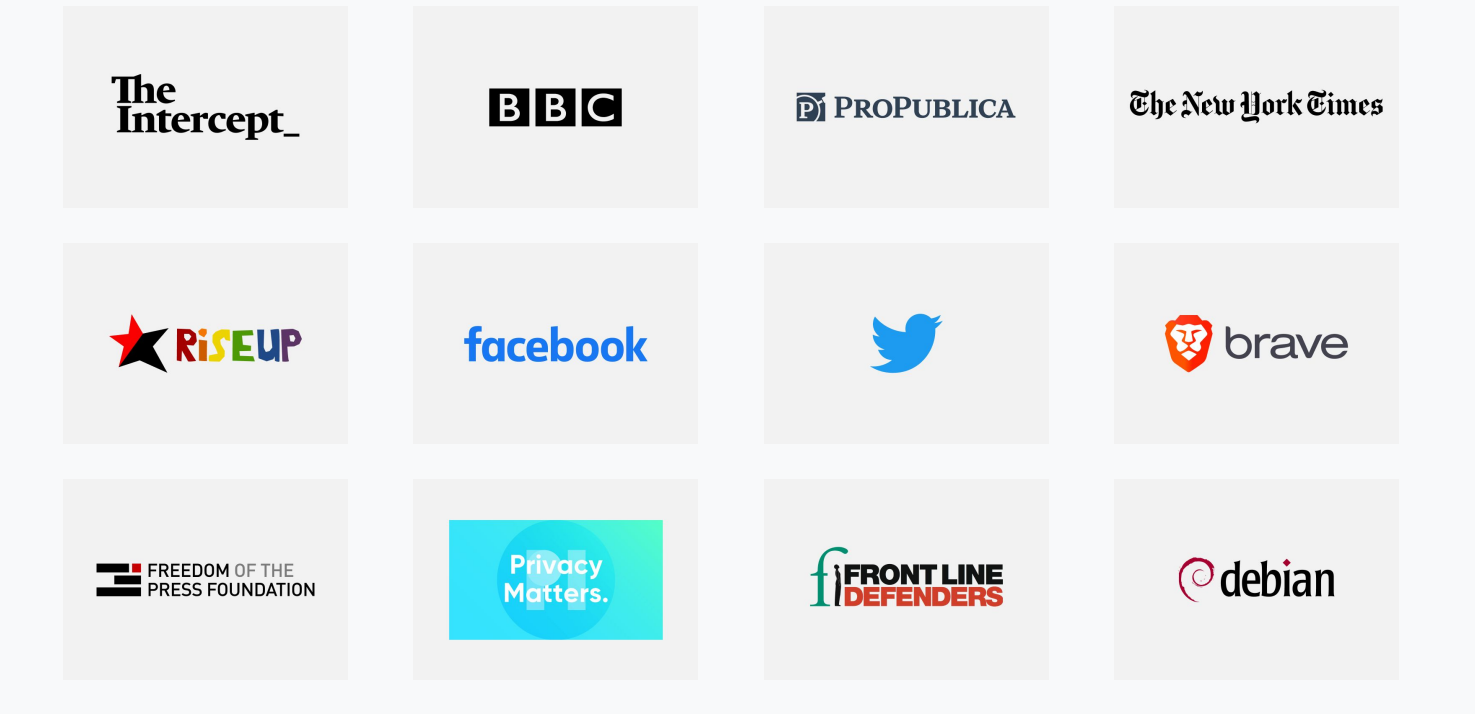

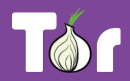

## **The many benefits of Onion Services**

- **1.** Enables freedom of press and censorship circumvention
- **2.** Level up service privacy
- **3.** Decentralization of the web
- **4.** Network sustainability
- **5.** Protection of sources, whistleblowers, and journalists
- **6.** Opportunity to educate users about privacy by design
- **7.** Metadata obfuscation and/or elimination

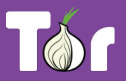

# **"Deep" / "Dark" Web?**

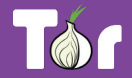

# **What's actually the "deep" web?**

- Refers to content on the World Wide Web that is not indexed by search engines, often hidden behind passwords, etc.
- American computer scientist Michael K. Bergman is linked to coining the expression, "the deep web".

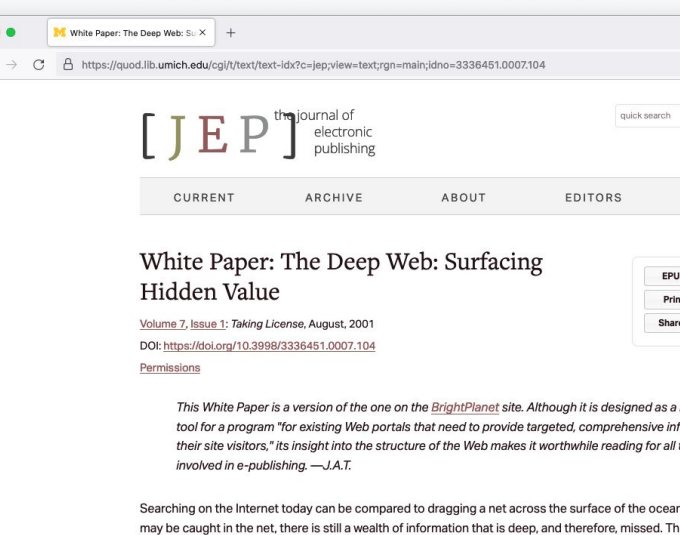

find it

Most of the Web's information is buried far down on dynamically generated sites, and standard

Traditional search engines create their indices by spidering or crawling surface Web pages. To be

 $\bullet$  $\leftarrow$ 

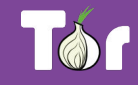

### **Important to note about the "dark web"**

- The "dark web" is an illusion.
- The term used often to speak negatively about encryption,

in the context of encouraging encryption backdoors.

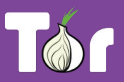

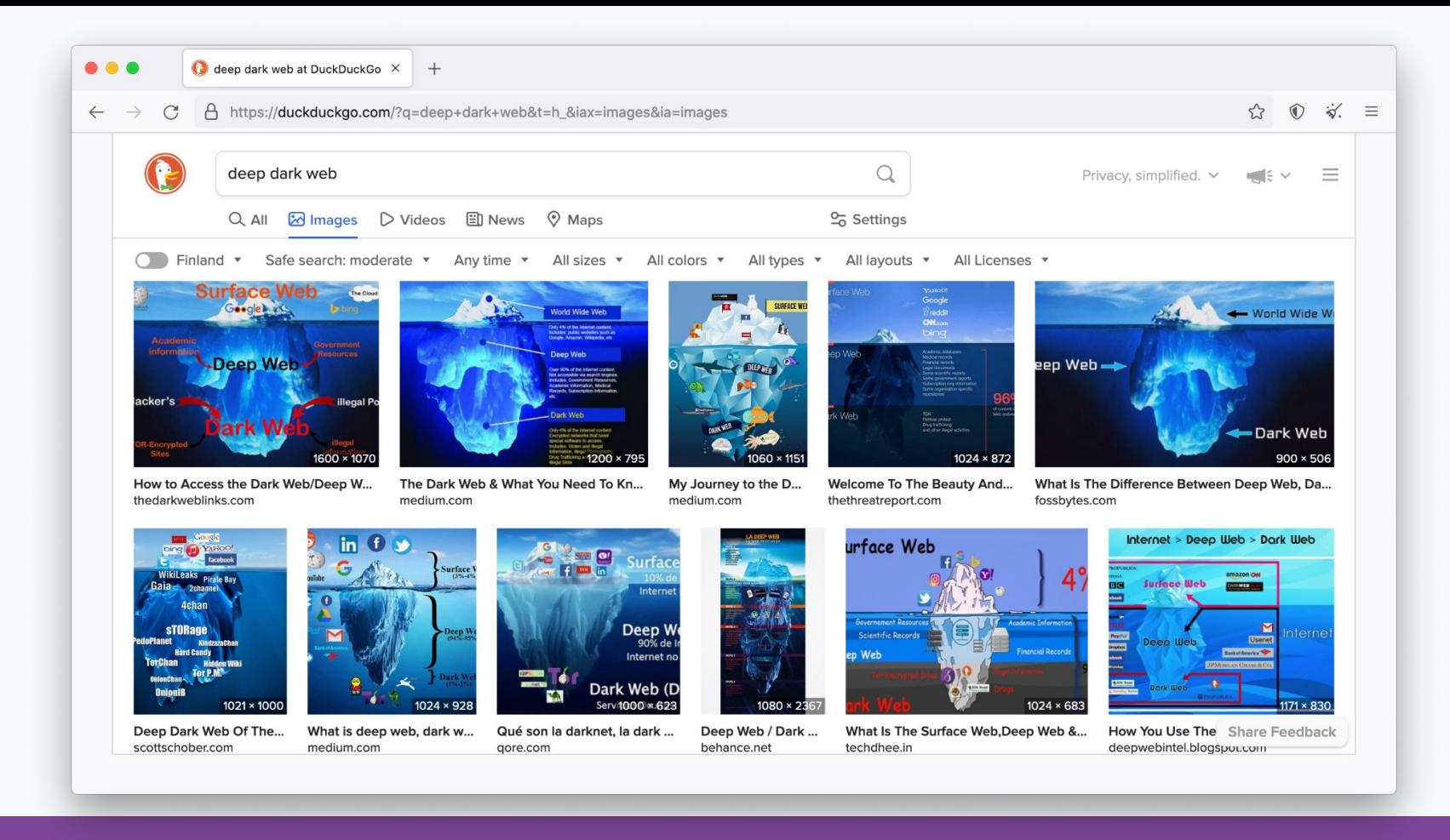

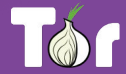

# **Iceberg analogies**

- The web is usually represented as an elongated iceberg with  $\sim$ 90% of its body deep below water.
- This iceberg's orientation is unstable and won't be found in nature floating like this, it would only float on its side...
- More importantly, it's a false analogy of the web that doesn't serve any purpose other than spread misconceptions.

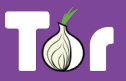

#### How the "Dark Web" is usually represented

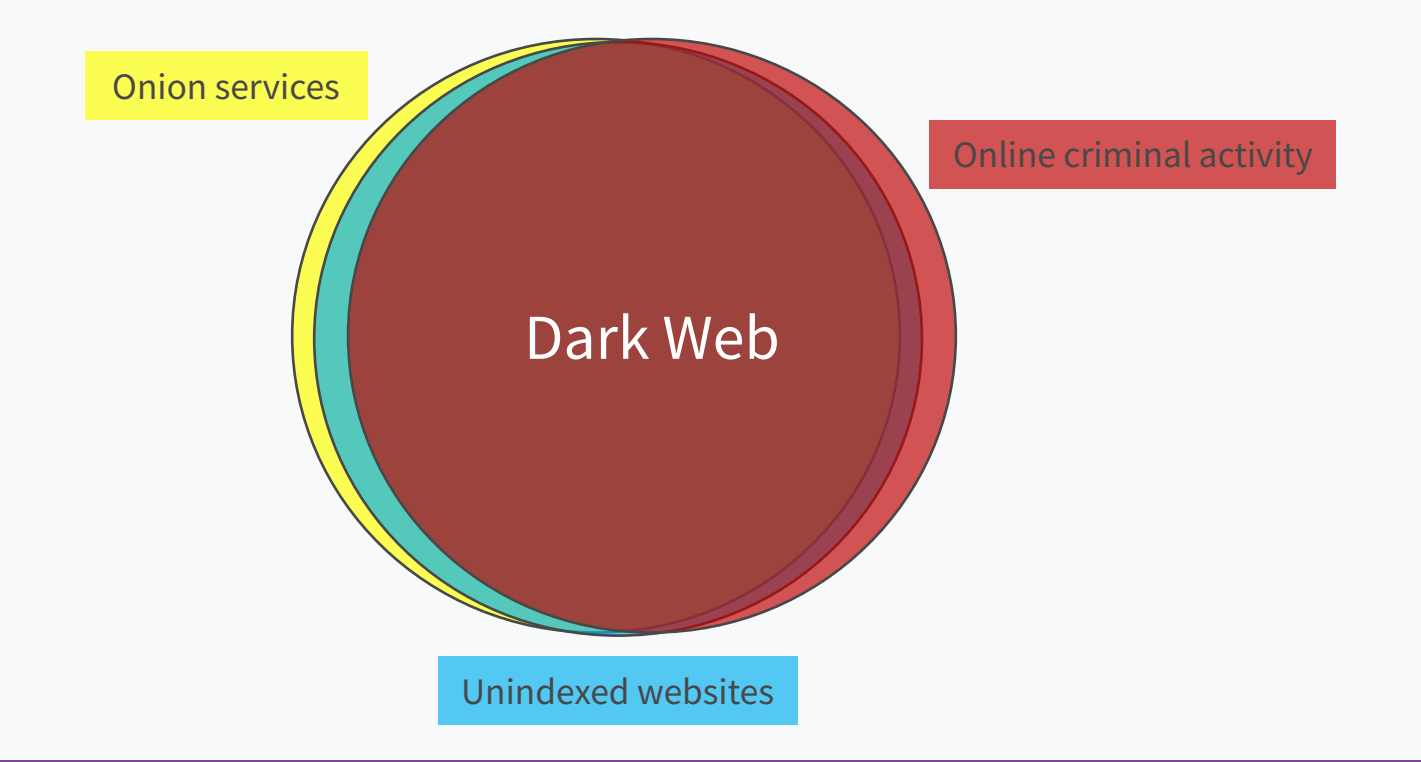

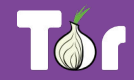

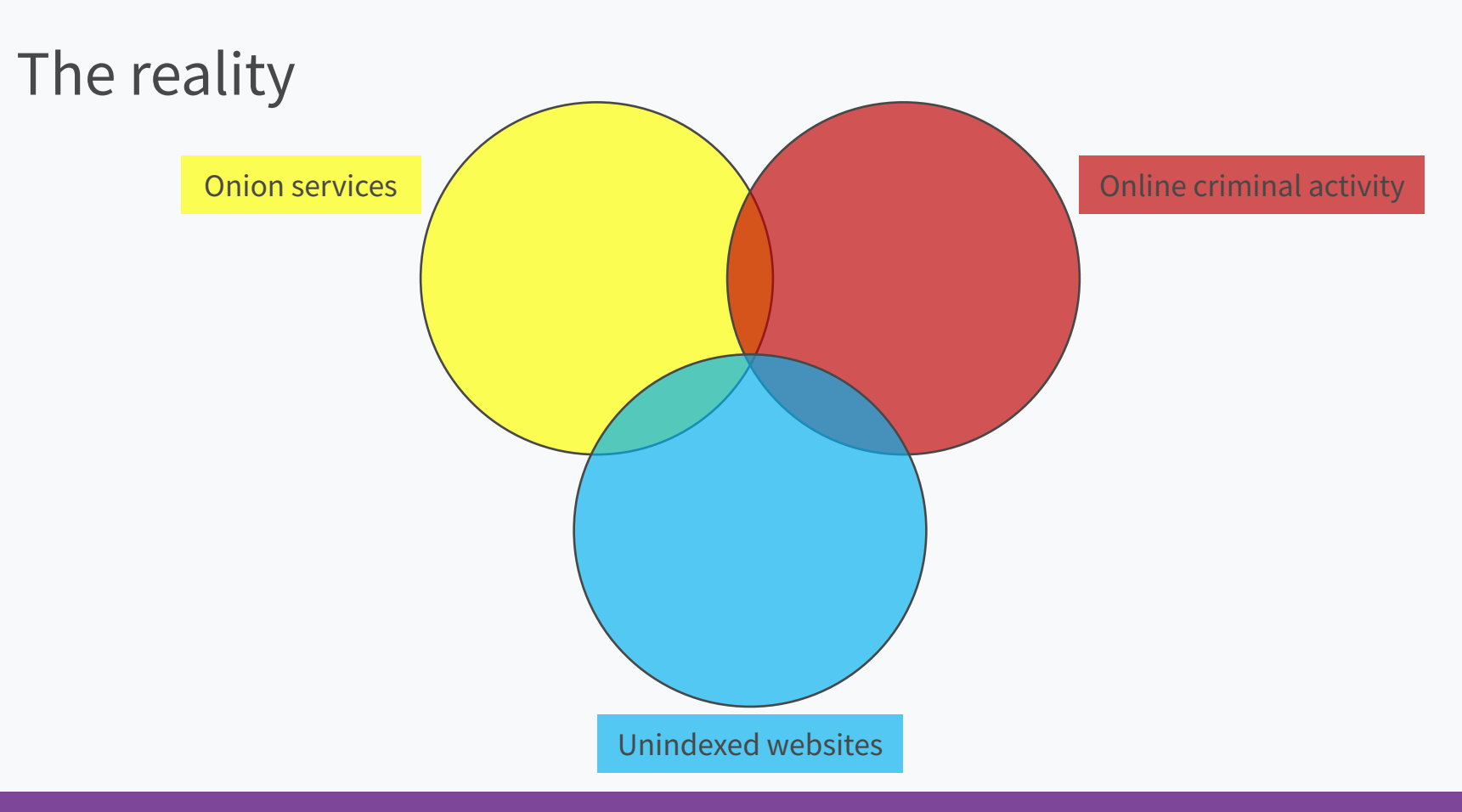

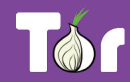

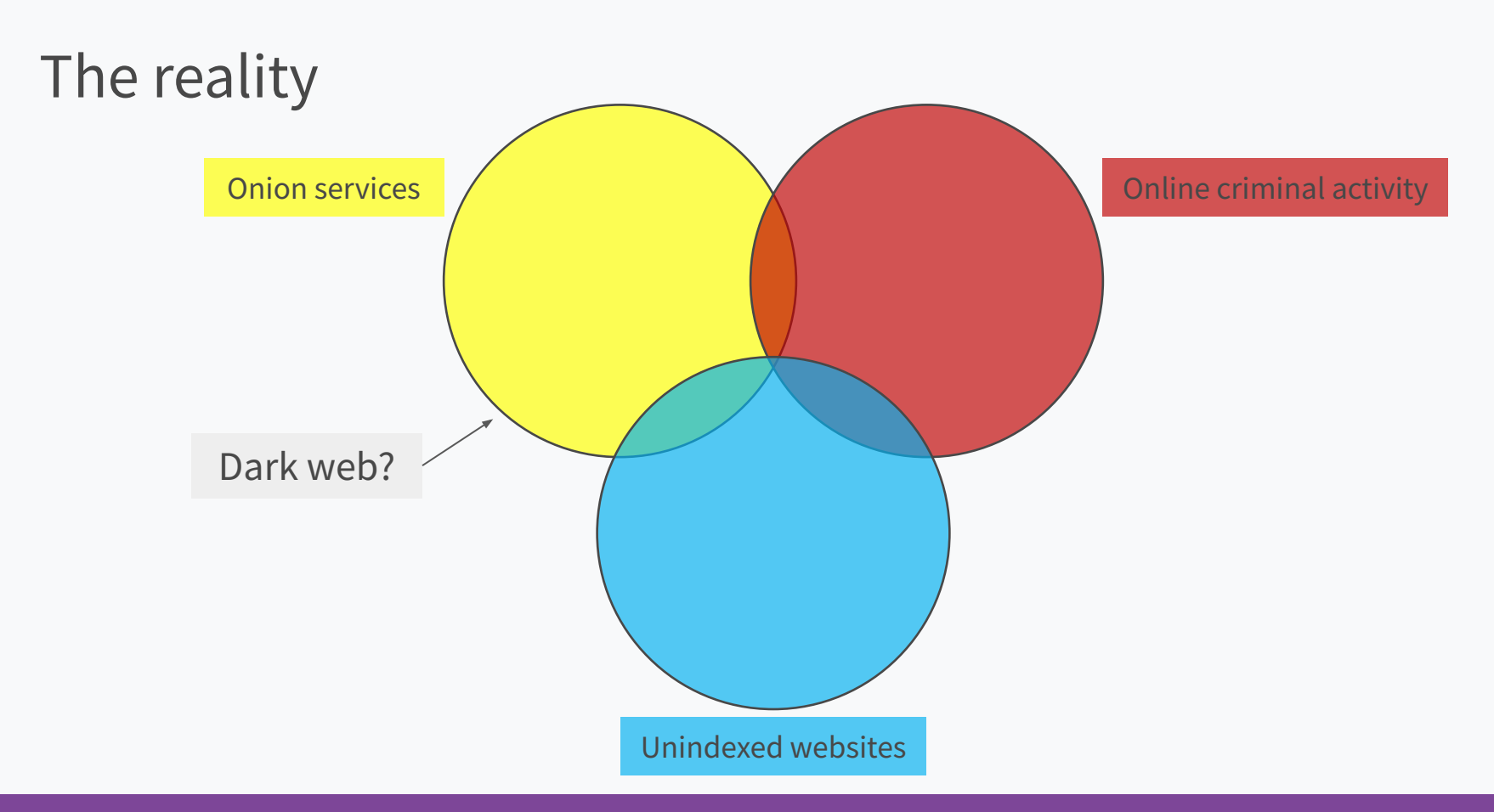

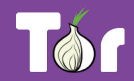

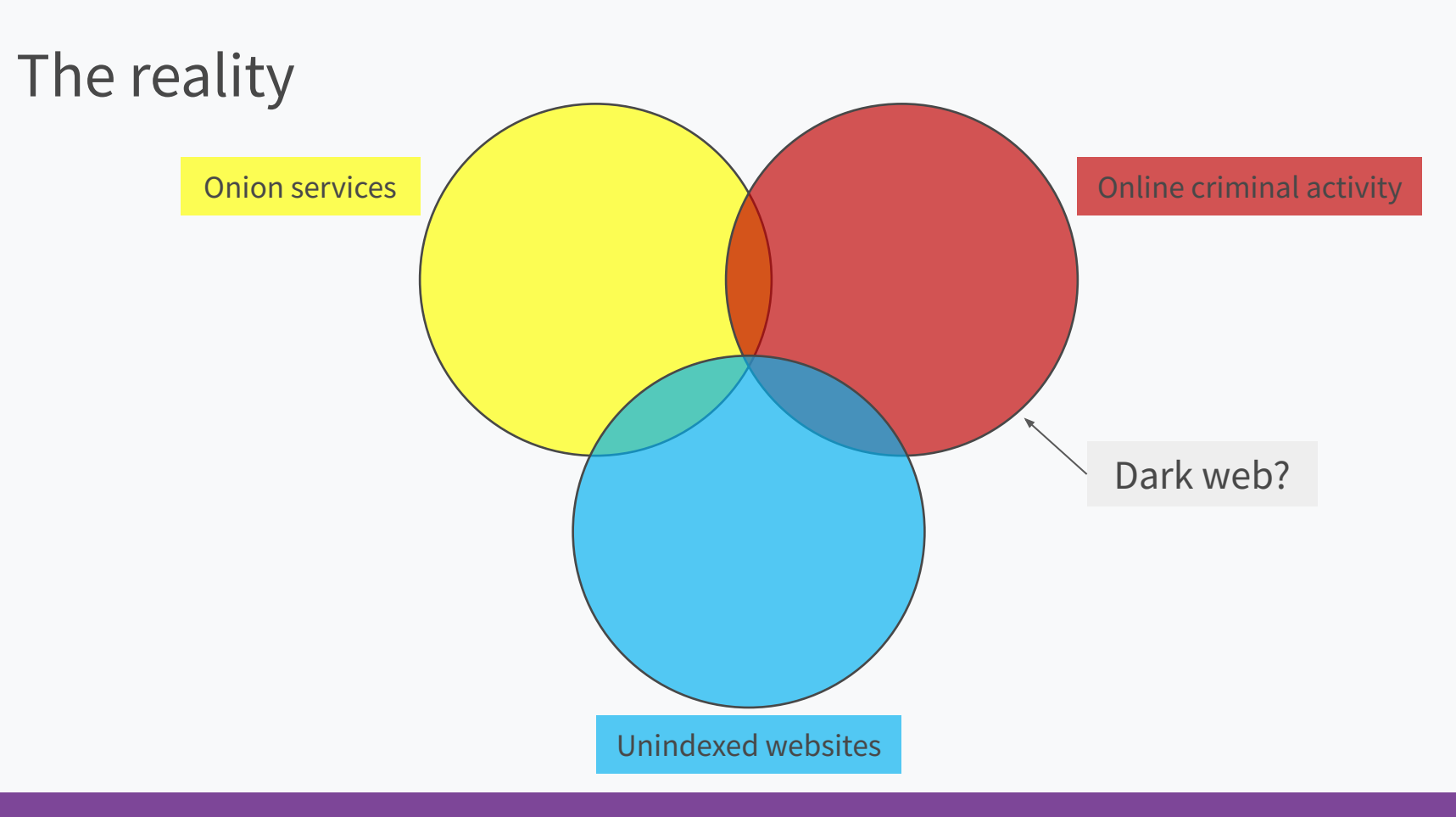

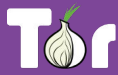

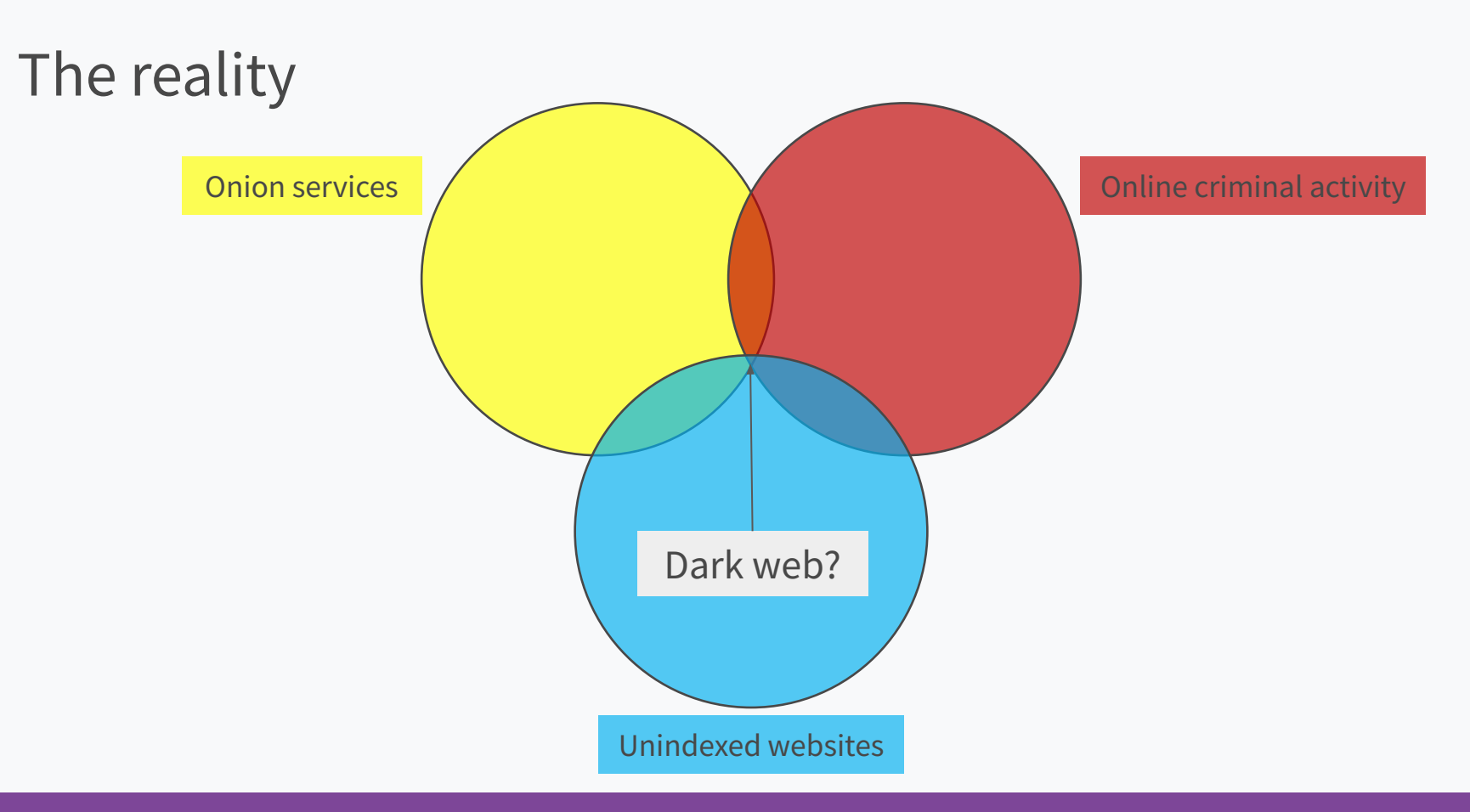

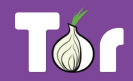

#### It's important to look at scale

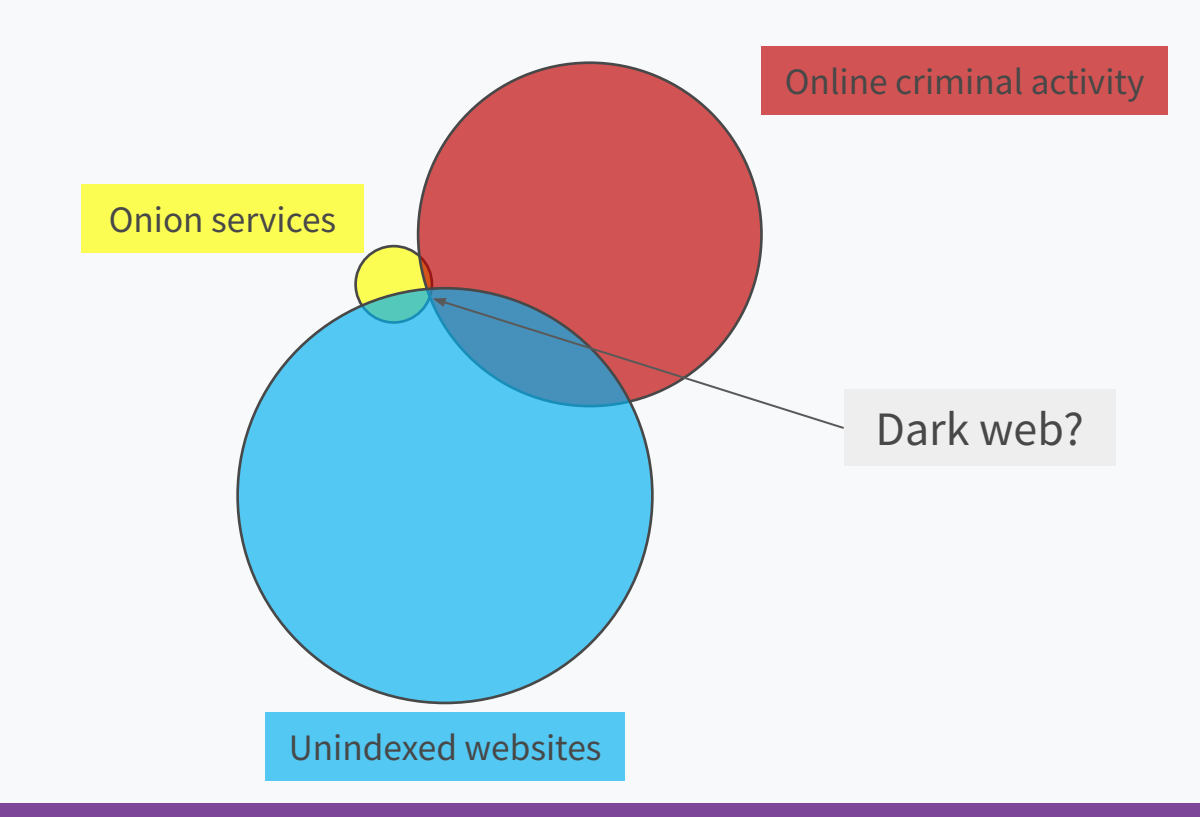

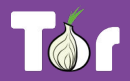

# **Metrics on Onion Services**

- Approximately ~886k Onion Services (v3).
- Relay bandwidth:  $~1$ 750 Gbit/s.
- Onion Services traffic: ~9 Gbit/s.
- Onion services represent  $\sim$ 1.2% of Tor's traffic.
- Tor metrics portal:

<https://metrics.torproject.org/>

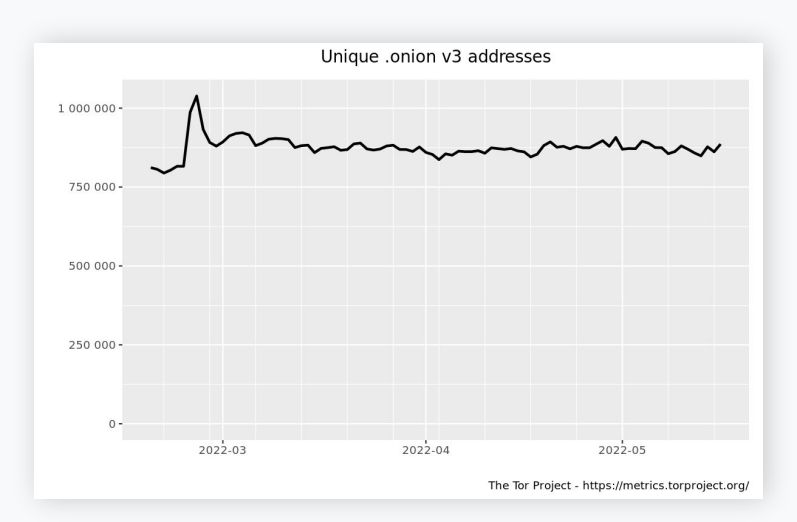

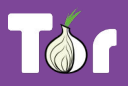

# **Activity 1: deploying an Onion Service**

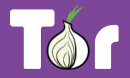

### **OnionShare**

- OnionShare is an open source tool that allows secure and anonymous file sharing, website hosting, and chatting.
- All communication happens on the Tor network.
- Link:<https://onionshare.org/>

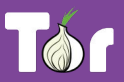

#### Step 1: Download OnionShare

- Available on: Windows, macOS, Linux.
- Link:<https://onionshare.org/>

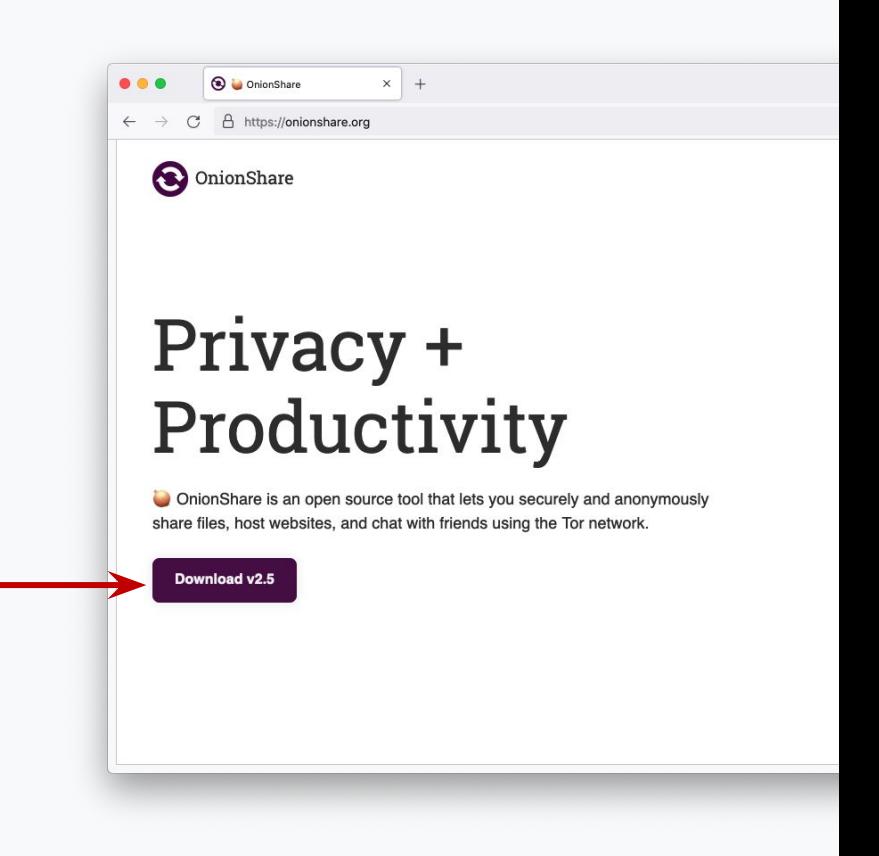

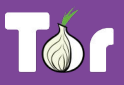

#### Step 2: Download a website template

- Choose any website template you can download and edit quickly.
- Suggested: any template from <https://html5up.net/>

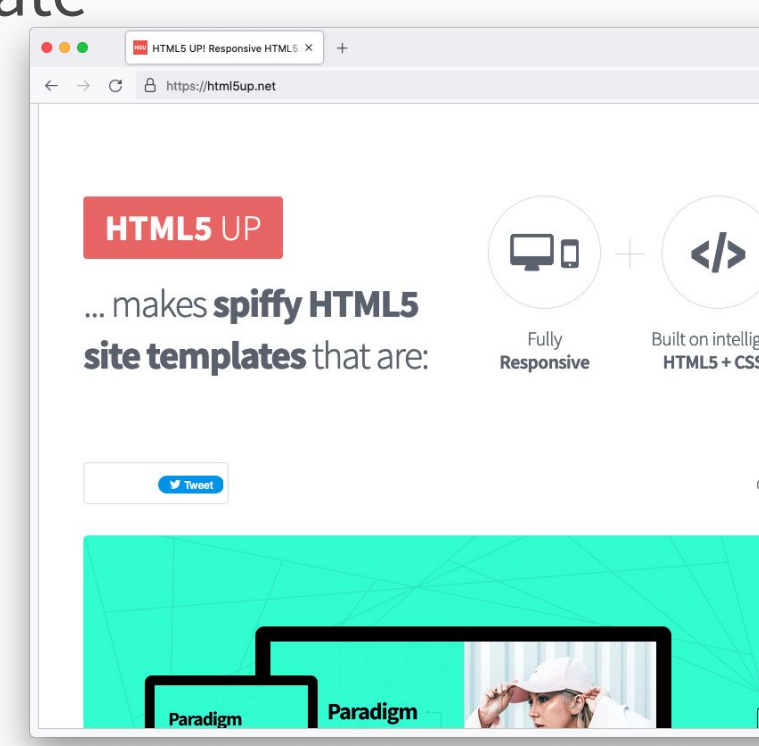

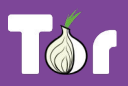

#### Step 3: Select "Host a Website"

New Tab  $X +$ ● In the "Host a Website" section, click OnionShare "Start Hosting"ு **Share Files Receive F Start Sharing Start Receivi** Host a Website **Chat Anonyr Start Hosting Start Chattir** 

 $\bullet\bullet\bullet$ 

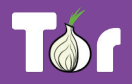

OnionShare

#### Step 4: Upload website template

● Drag and drop the website template

folder into the section.

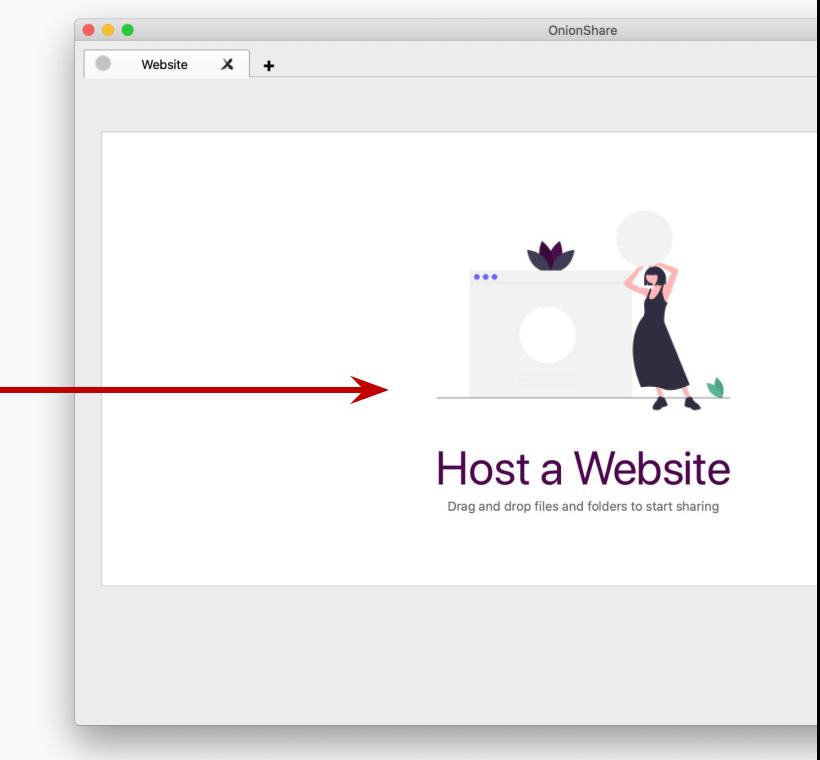

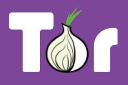

#### Step 5: Launch your Onion Service

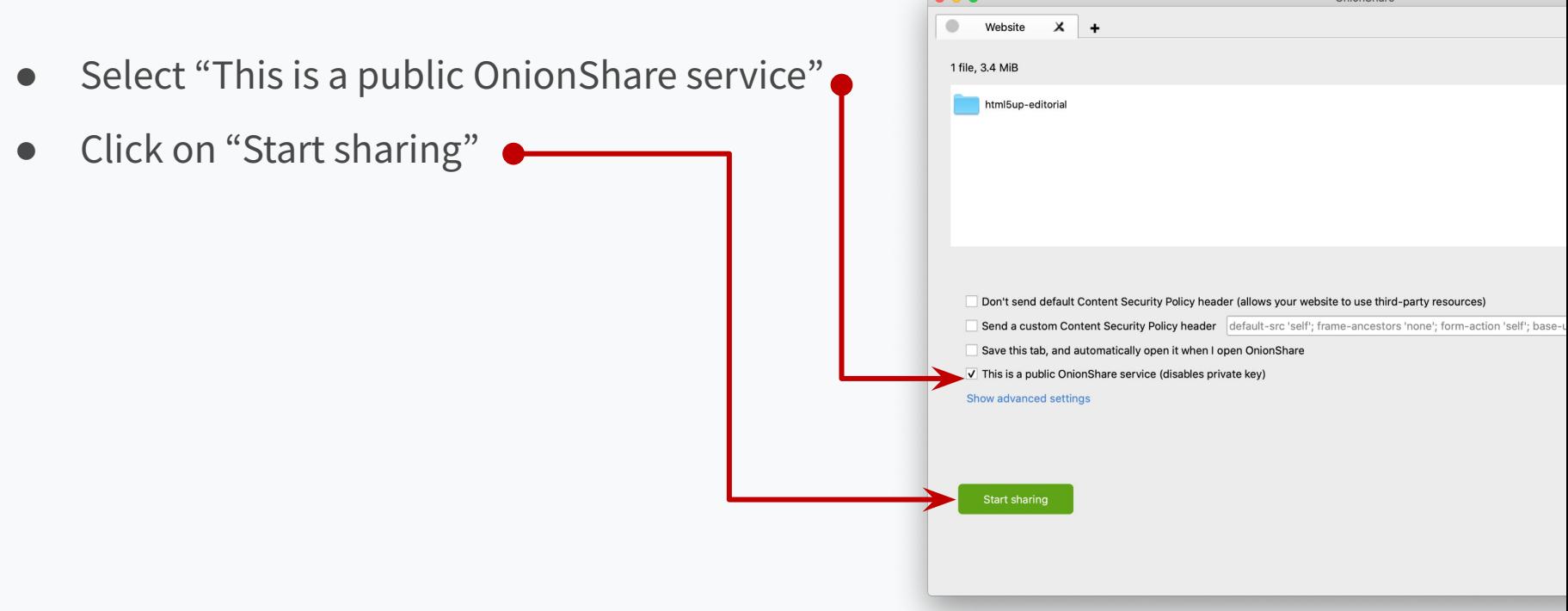

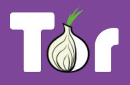

OnionShar

#### Step 6: Share your .onion address!

- Your Onion Service is now live.
- Tip: you must keep your OnionShare window on your device open as long as you want people to be able to visit your site.

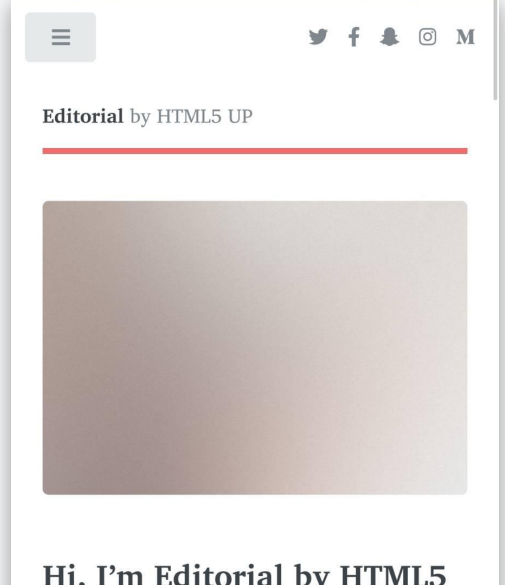

#### Hi, I'm Editorial by HTML5 **UP**

A FREE AND FULLY RESPONSIVE SITE TEMPLATE

Aenean ornare velit lacus, ac varius enim ullamcorper eu. Proin aliquam facilisis ante interdum congue. Integer mollis,

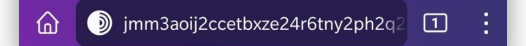

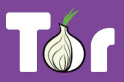

# **Activity 2: sharing files securely**

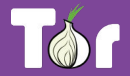

### **OnionShare**

- OnionShare is an open source tool that allows secure and anonymous file sharing, website hosting, and chatting.
- All communication happens on the Tor network.
- Link:<https://onionshare.org/>

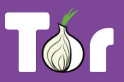

#### Step 1: Download OnionShare

- Available on: Windows, macOS, Linux.
- Link:<https://onionshare.org/>

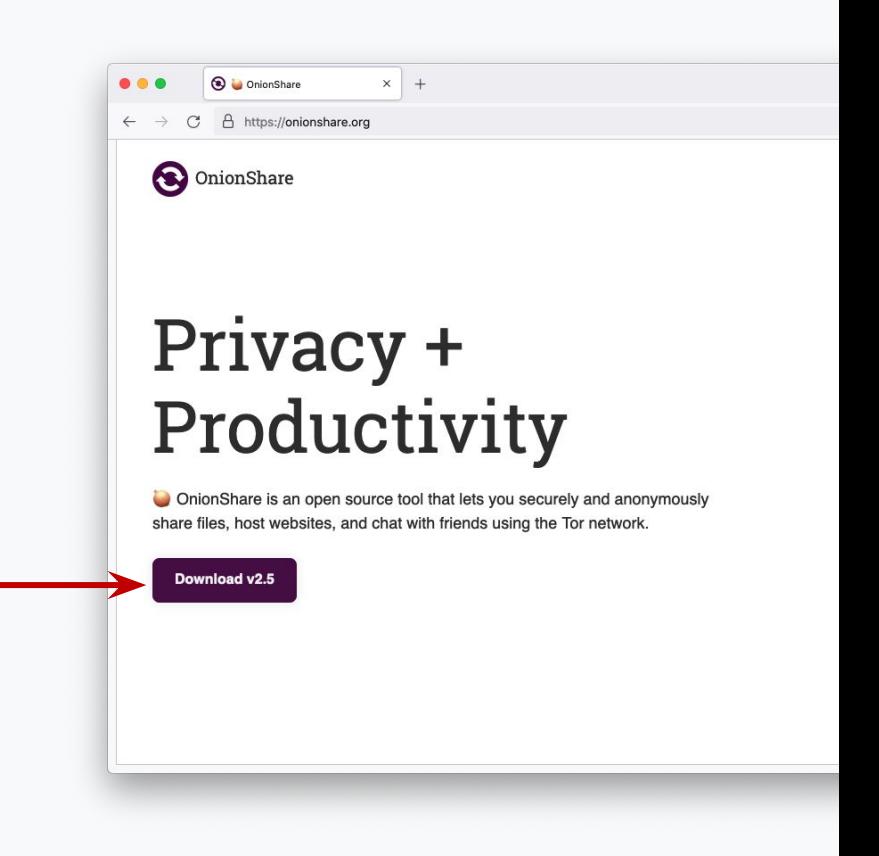

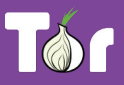

#### Step 2: Select "Share Files"

● In the "Share Files" section, click "Start

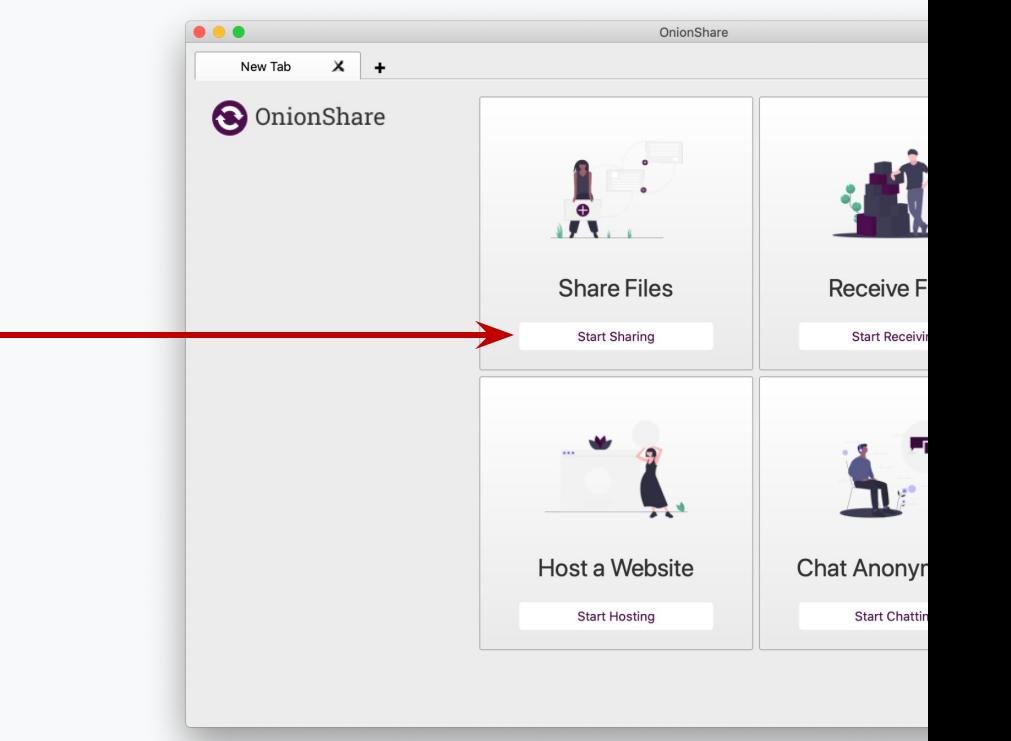

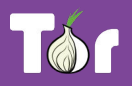

torproject.org

Sharing"

#### Step 3: Upload your file

● Drag and drop the file into the folder into the section.

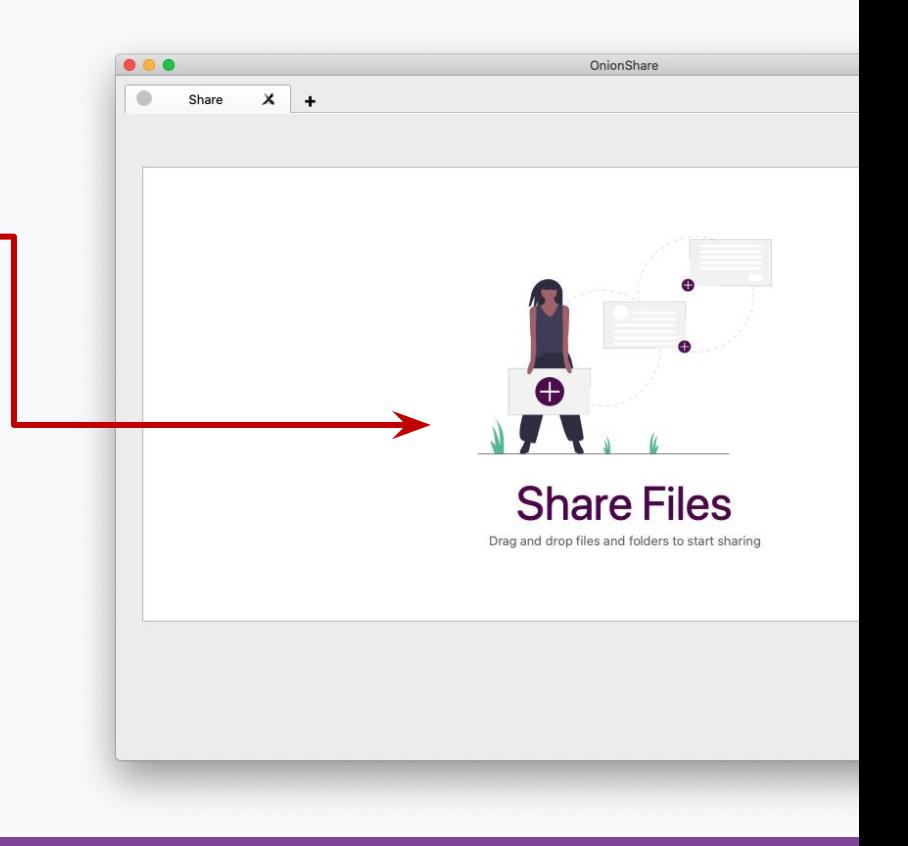

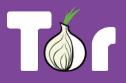

#### Step 4: Share your file

● Click on "Start Sharing"

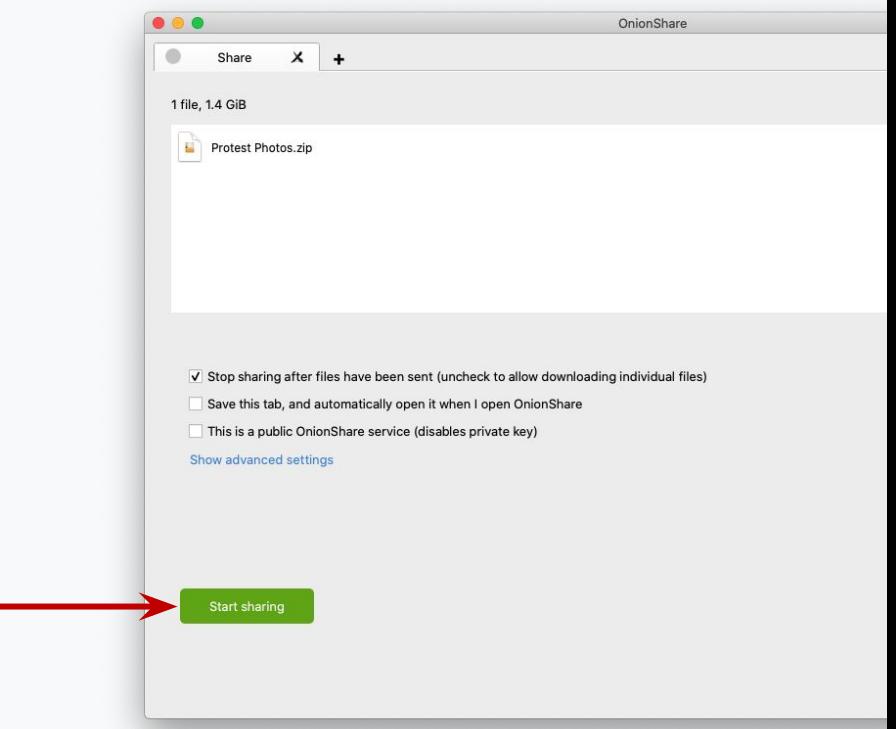

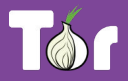

#### Step 5: Copy and share the address and key

- Copy the address and share it with the intended recipient (e.g. via email).
- Copy the private key and share it to the same recipient, preferably through a different channel (e.g. via instant messaging).

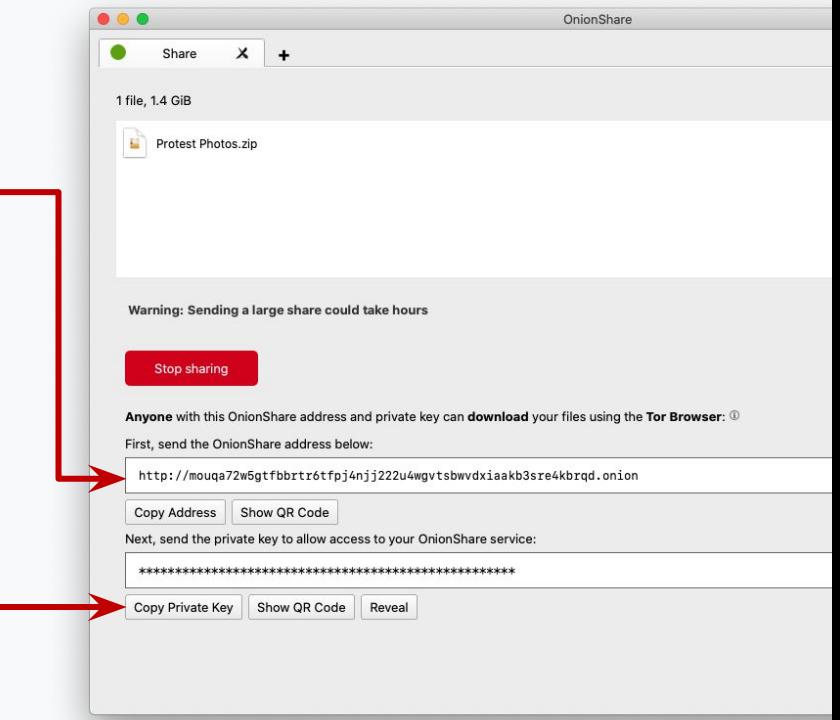

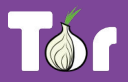

#### Step 6: Download through Tor Browser

- The recipient can download the file through Tor Browser by entering the address and key in the URL bar.
- Tip: you must keep your OnionShare window on your device open as long as you want people to download your file.

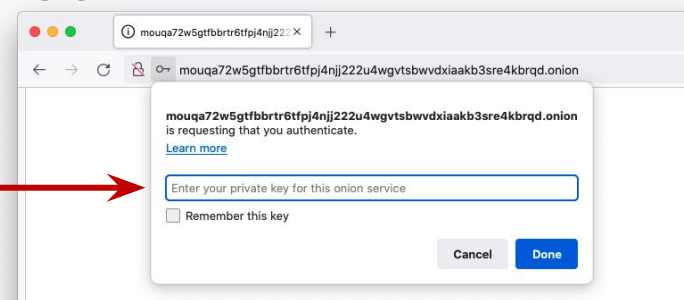

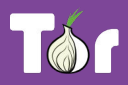

# **How the Tor Project can support you with Onion Servicing**

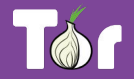

#### Onion Service landing page

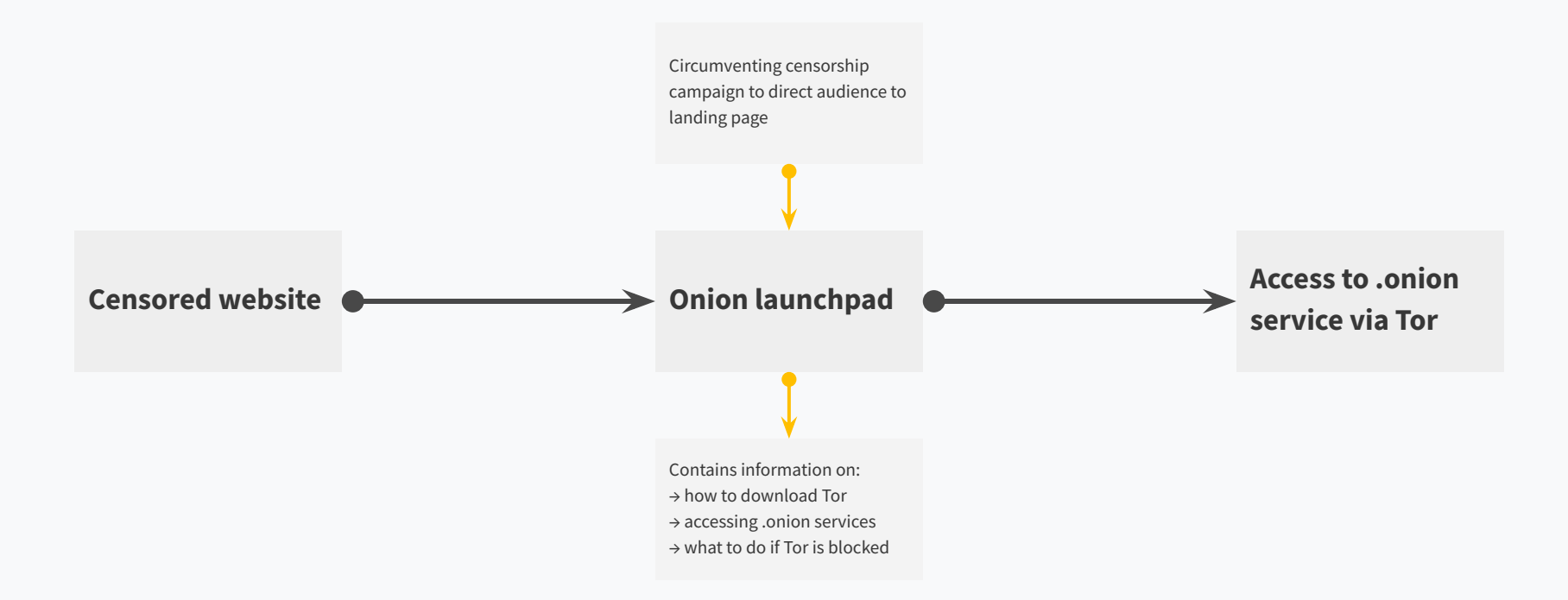

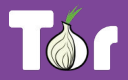

# **Onion Service landing page**

- Landing page explains how to download and connect to Tor, and how to access the Onion Services.
- Content available in over 60 languages!
- Open source project that you can customize: [https://gitlab.torproject.org/tpo/onion-services/](https://gitlab.torproject.org/tpo/onion-services/sponsor123-landing-page) [sponsor123-landing-page](https://gitlab.torproject.org/tpo/onion-services/sponsor123-landing-page)

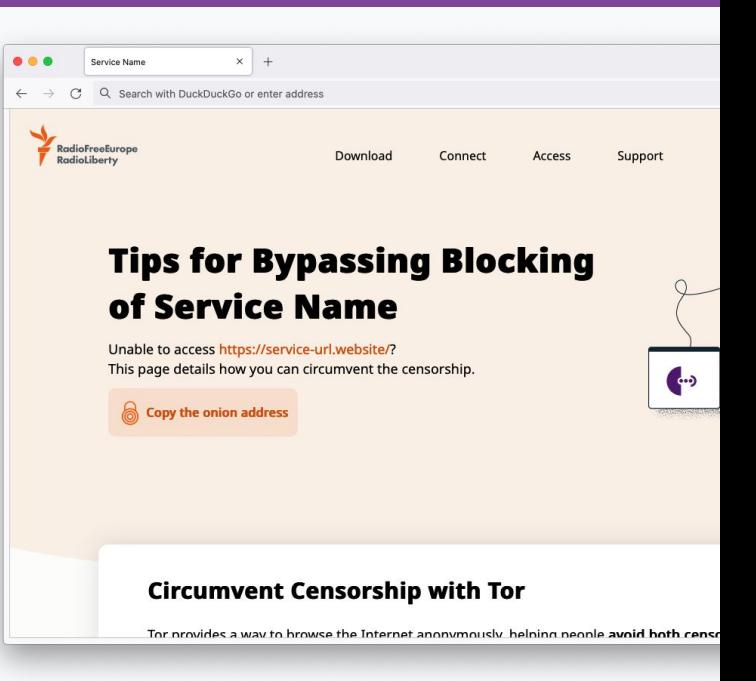

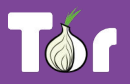

## **Useful links**

- Tor Project Forum: <https://forum.torproject.net/c/support/onion-services>
- Tor Browser Manual:<https://tb-manual.torproject.org>
- Support portal: <https://support.torproject.org/>
- Community team: <https://community.torproject.org/onion-services/>

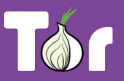

# workflow your **Onionize**

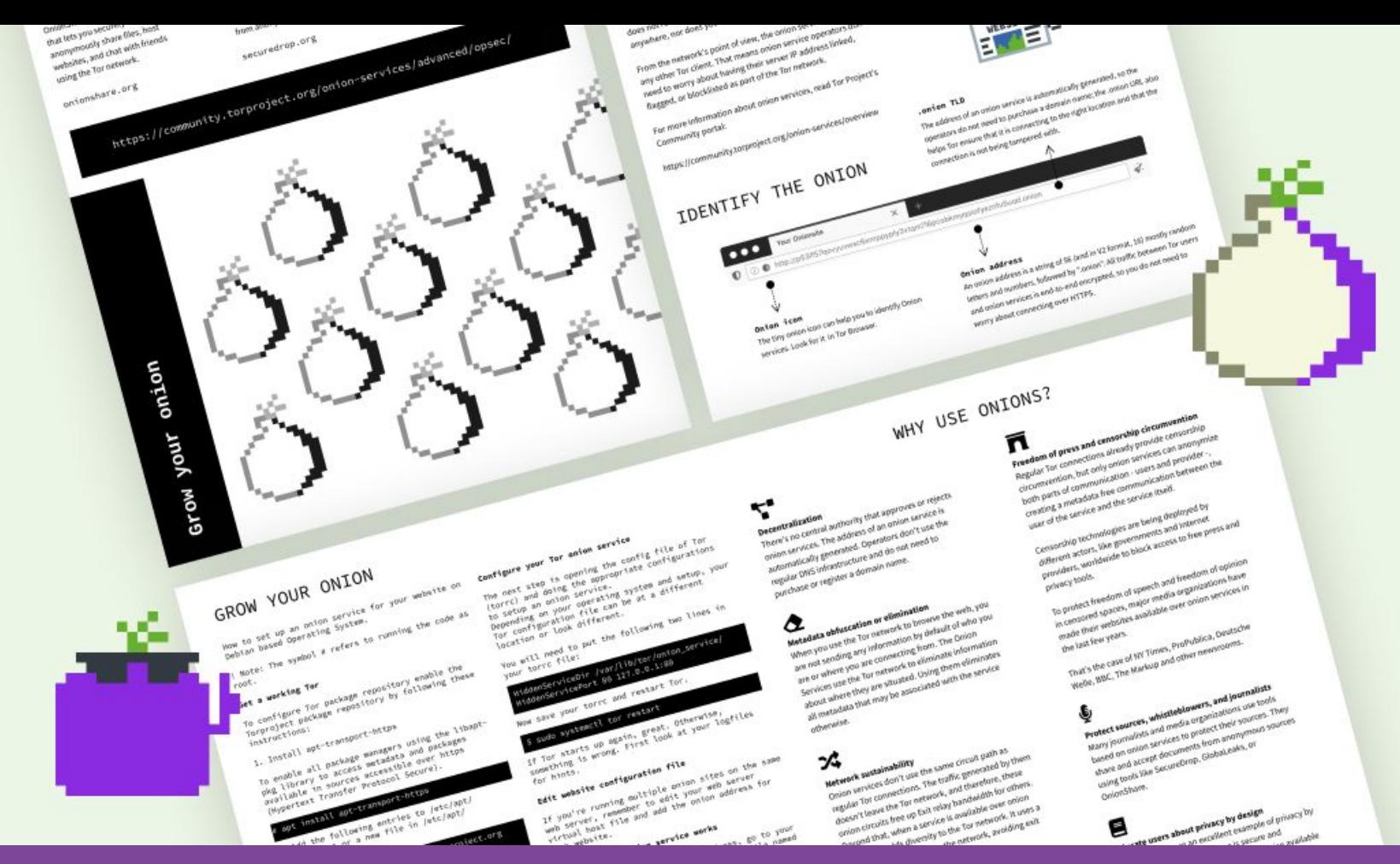

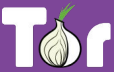

# **Latest developments**

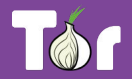

## **Version 3 of Onion Services**

- Version 3 of Onion Services launched in 2018.
- Most Onion Service operators have migrated.
- More on version 2 deprecation:

[https://blog.torproject.org/](https://blog.torproject.org/v2-deprecation-timeline/)

[v2-deprecation-timeline/](https://blog.torproject.org/v2-deprecation-timeline/)

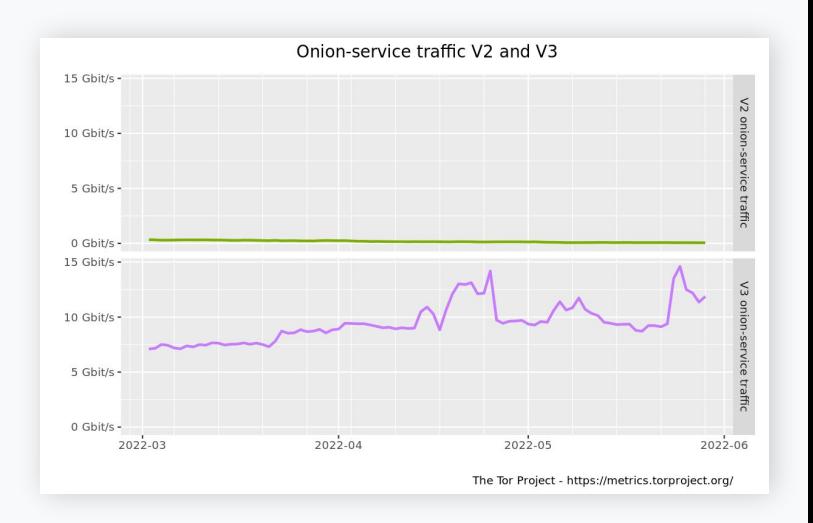

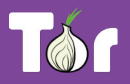

### **Sauteed Onions**

- Sauteed onions improve transparency and discoverability of Onion Services.
- Sauteed onions associate registered domain names with onion addresses, via TLS certificates.
- "Sauteed" because when onions are cooked they become transparent!

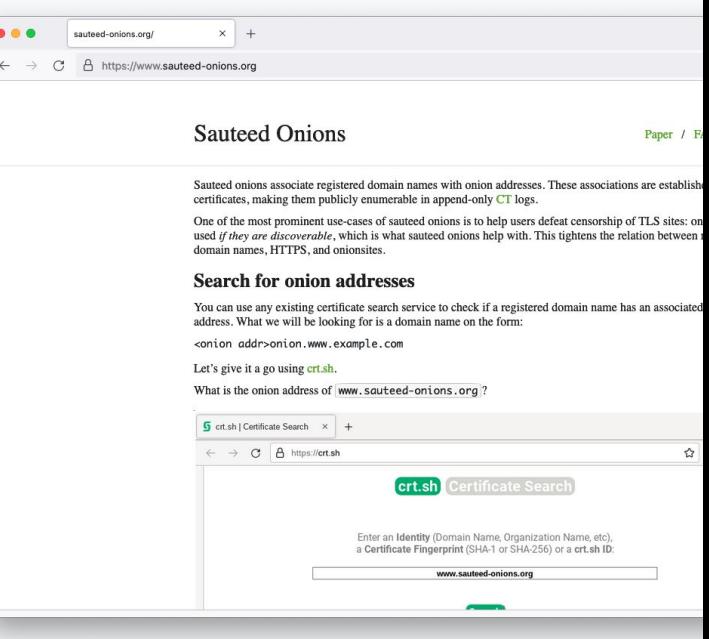

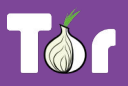

# **Thank you!**

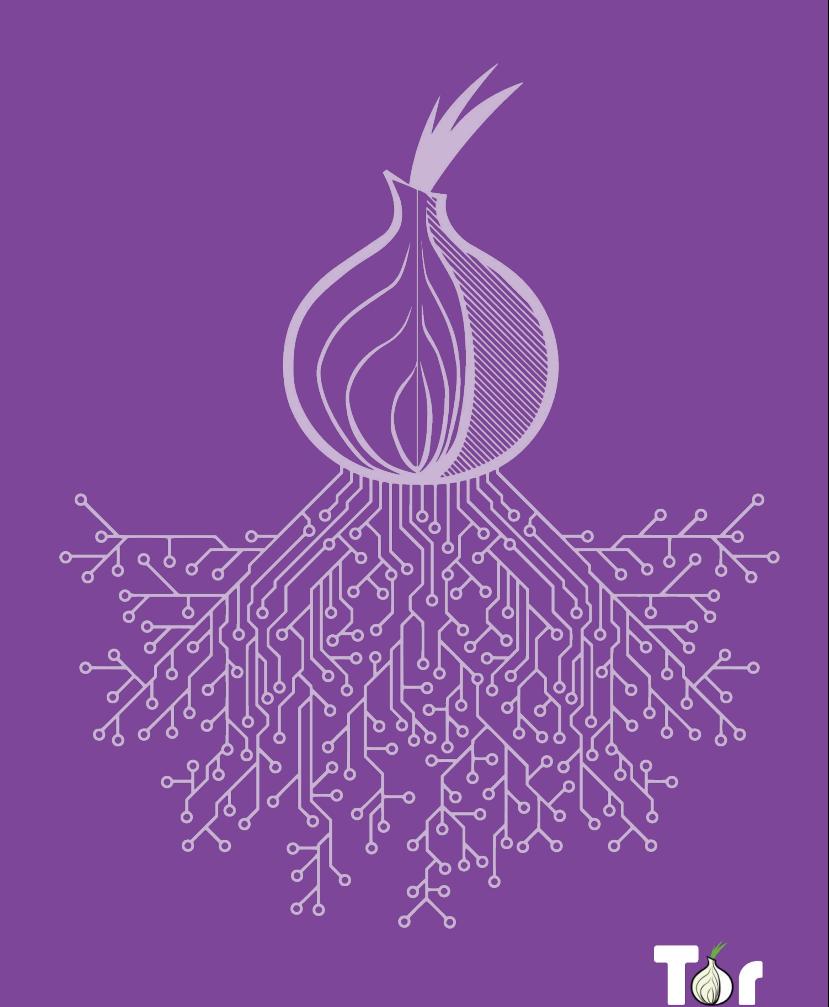